**INFORME FINAL PRÁCTICA EMPRESARIAL DEPARTAMENTO NORTE DE SANTANDER EMPOPAMPLON S.A – E.S.P. DEPENDENCIA DE CONTABILIDAD Y PRESUPUESTO.**

#### **PRESENTADO POR:**

**JENNYFER FERNANDA JAIMES FLOREZ CC: 1094269483**

**UNIVERSIDAD DE PAMPLONA FACULTAD DE CIENCIAS ECONOMICAS Y EMPRESARIALES CONTADURIA PÚBLICA PAMPLONA 2016**

## **INFORME FINAL PRÁCTICA EMPRESARIAL DEPARTAMENTO NORTE DE SANTANDER EMPOPAMPLON S.A – E.S.P. DEPENDENCIA DE CONTABILIDAD Y PRESUPUESTO.**

#### **PRESENTADO POR:**

#### **JENNYFER FERNANDA JAIMES FLOREZ CC: 1094269483**

### **Informe presentado como requisito para optar al título de CONTADOR PÚBLICO**

### **PRESENTADO A:**

#### **JENNY KATHERINE GALVIS DIRECTORA TRABAJO DE GRADO**

#### **UNIVERSIDAD DE PAMPLONA FACULTAD DE CIENCIAS ECONOMICAS Y EMPRESARIALES CONTADURIA PÚBLICA PAMPLONA 2016**

# **TABLA DE CONTENIDO**

## **ABSTRACT**

# **INTRODUCCIÓN**

# **JUSTIFICACIÓN**

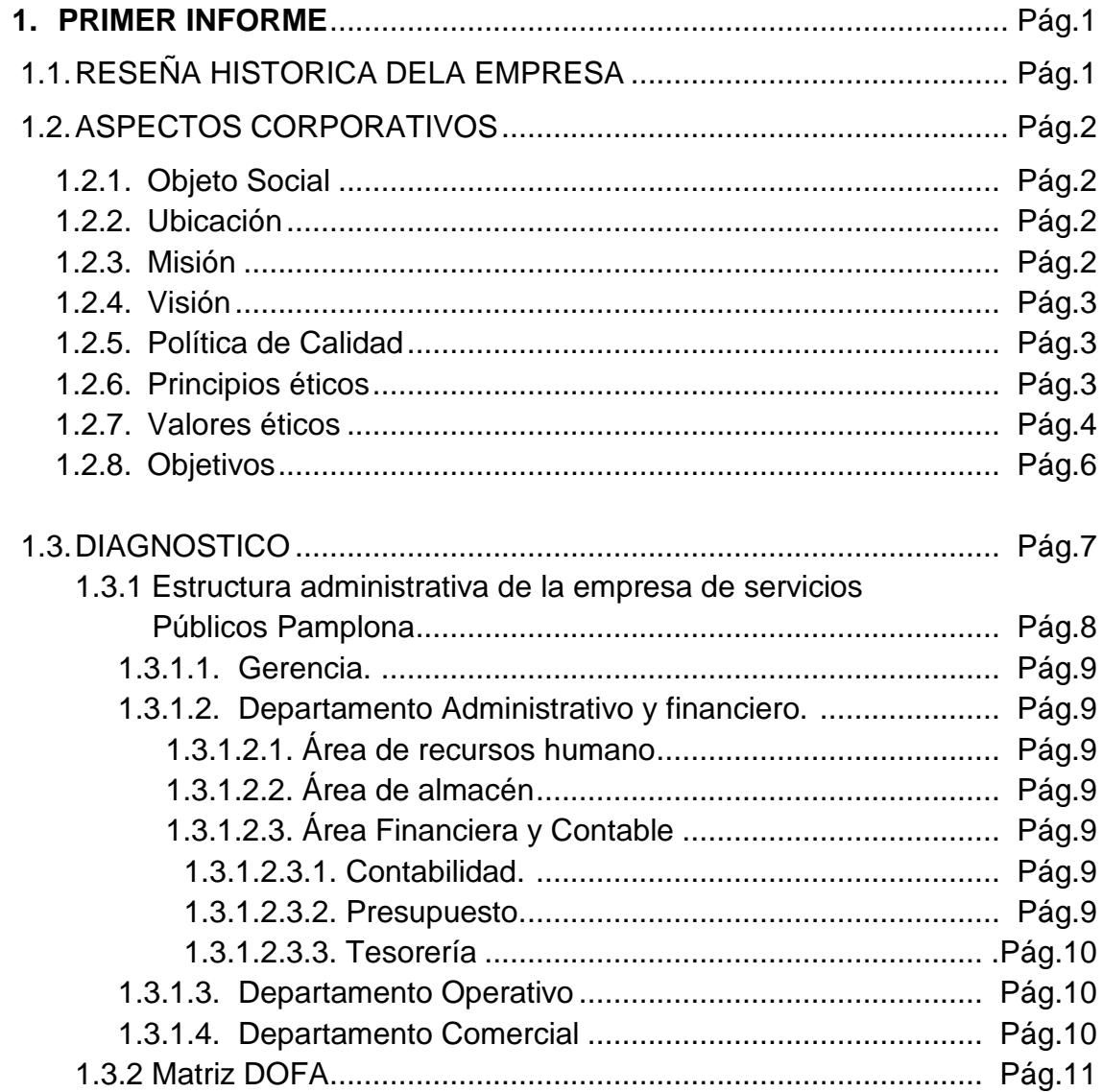

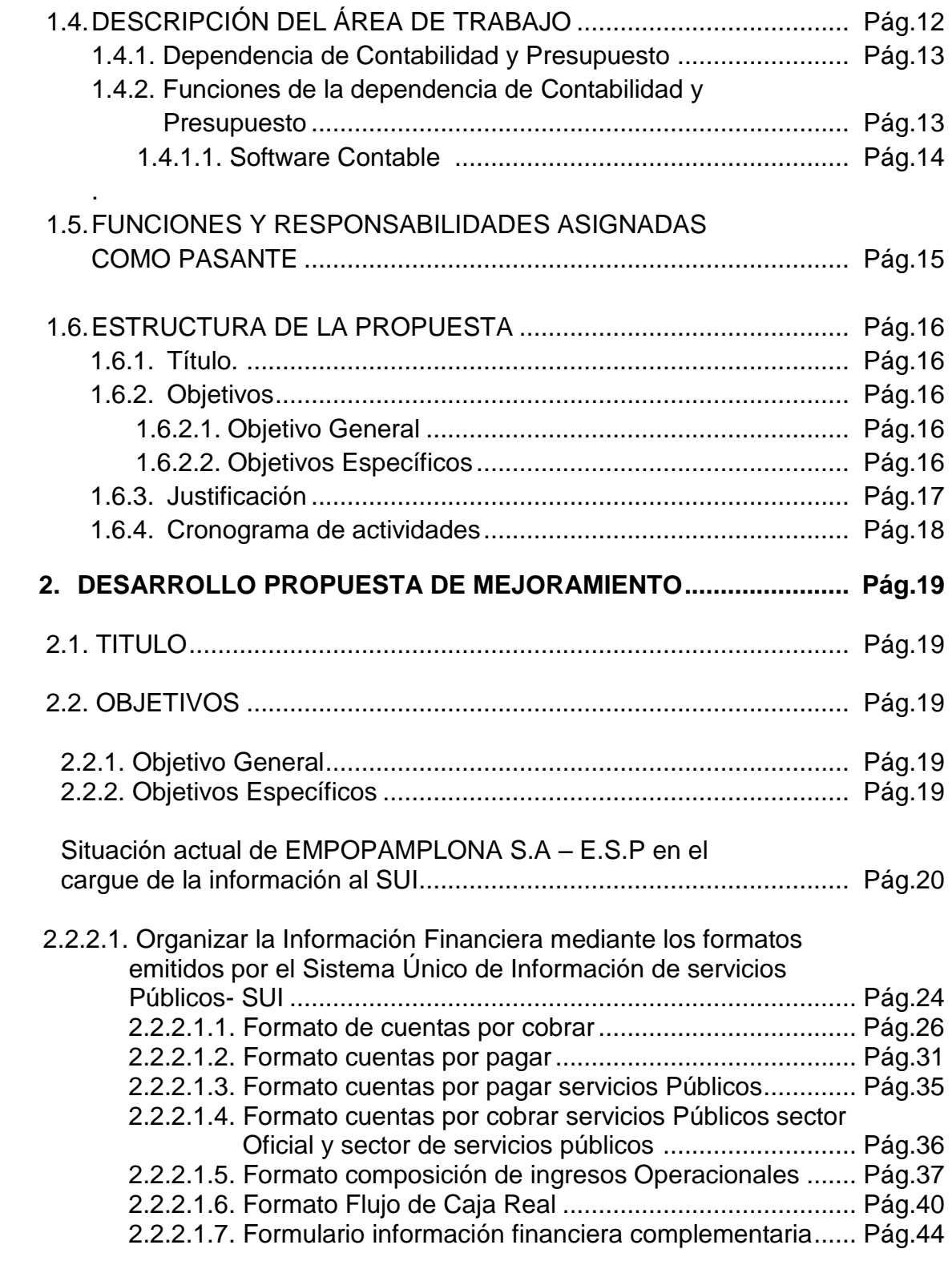

2.2.2.2 Identificar los Procesos Administrativos, Operativos y de

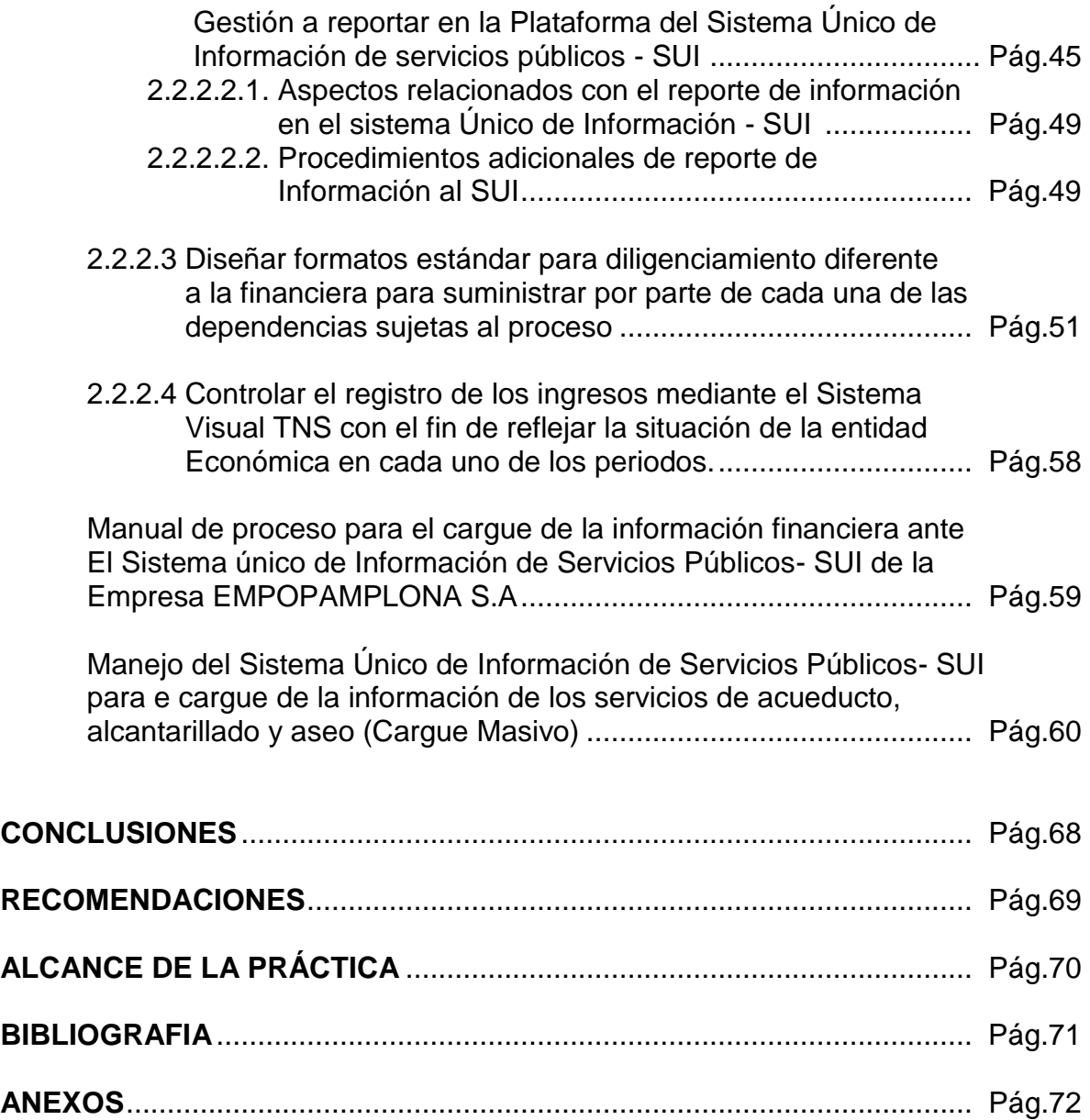

# **TABLA DE ILUSTRACIONES**

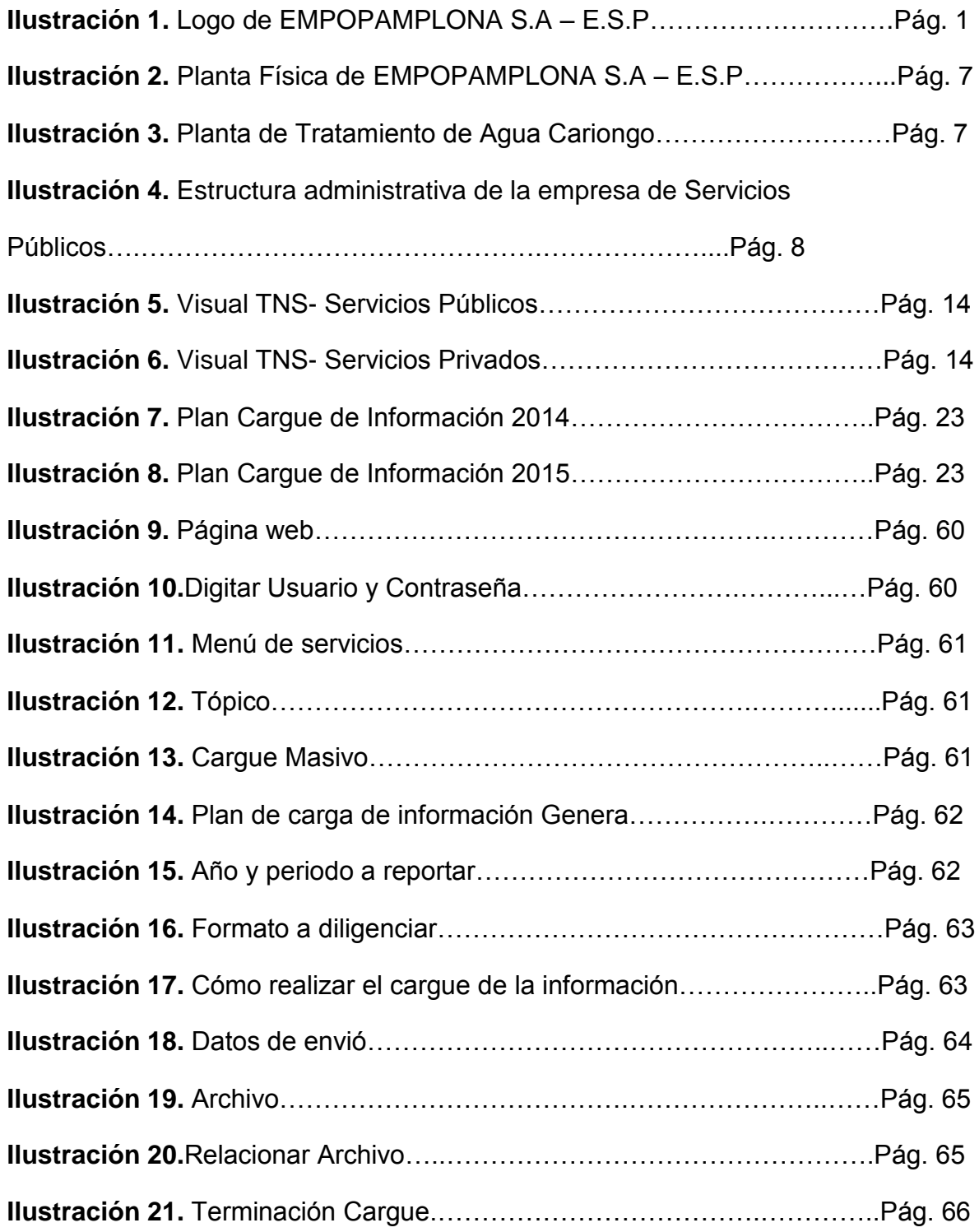

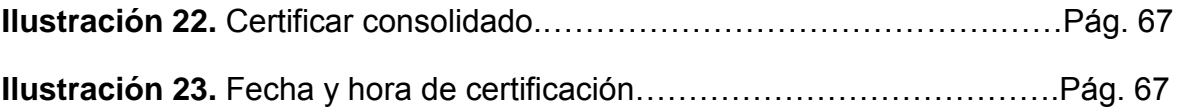

# **LISTA DE TABLAS**

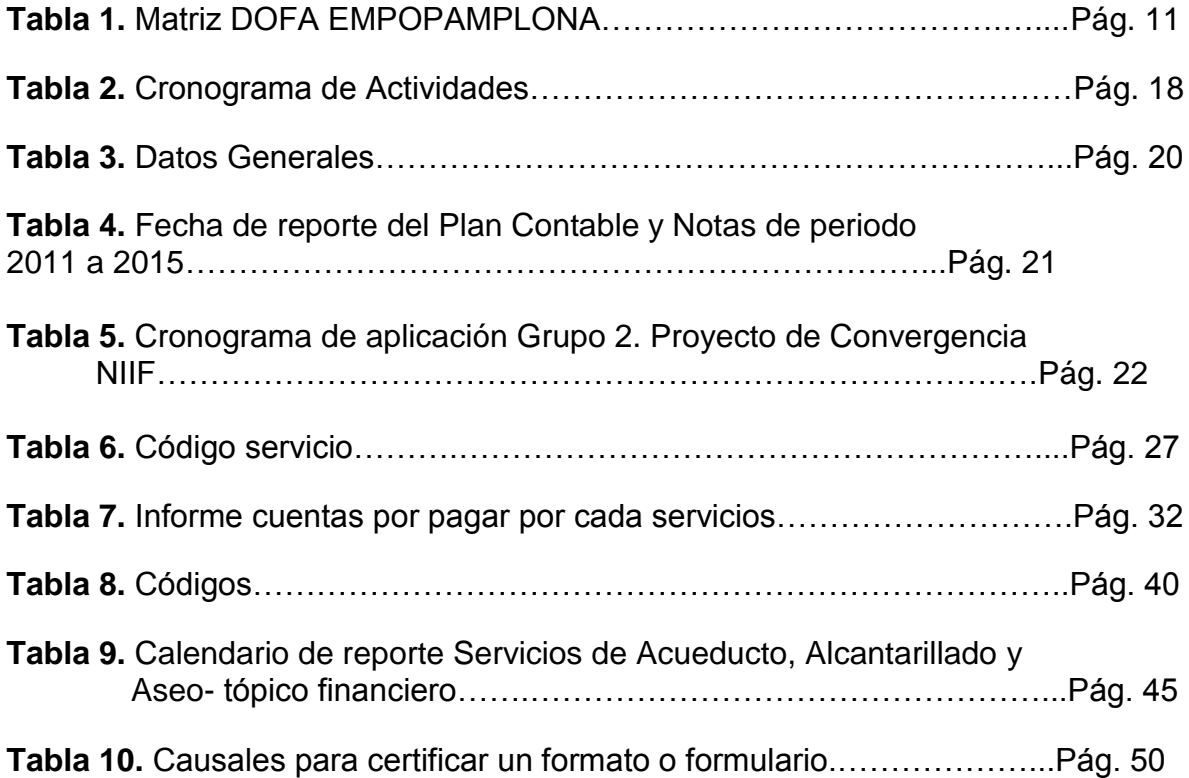

#### **ANEXOS**

- **Anexo 1.** Carta de recibido, entregada por el cread para ingresar a la empresa.
- **Anexo 2.** Carta de aceptación entregada por la empresa.
- **Anexo 3.** Certificación de la empresa de terminación de la práctica.
- **Anexo 4.** Certificación de implementación y socialización de la propuesta de Mejoramiento.
- **Anexo 5.** Formato de Evaluación.
- **Anexo 6.**Formato de Autoevaluación

#### **ABSTRACT**

With base in them finds of the diagnosis made to the company EMPOPAMPLONA S.A-E.S.P, shows as main flaw the load of the information financial before the Superintendency of services public home. The company is currently with a sanction monetary or remunerated, since it has not reported the update of this information in the course of the year 2010-2015.

This degree work, is aimed at the elaboration and implementation of a process manual for the load information financial before the single information system of public services of the company EMPOPAMPLONA S.A E.S.P, for the preparation of this manual was taken as reference the annex N.SSPD - 20101300048765 resolution on 14-12-2010 issued by the Superintendency of public services where all the information about the formats of the financial, commercial, technical and administrative, topical which the company must report in a short time. Also with this proposed is want that the company charge the information by itself same and not hire to third people to meets with this function.

In the course of the year 2016 it company has reported to the Superintendency of services public home the Plan of accounting, accounts by charge, accounts by pay, accounts by charge services public sector official and sector services public, composition of income operational of the years 2014 and 2015

## **INTRODUCCIÓN**

El presente informe se realiza con el propósito de describir cada una de las actividades que va a realizar como pasante por un tiempo determinado de cuatro (4) meses, en los cuales se cumplirá con las funciones y responsabilidades proyectadas tanto por la Empresa, área contable y por la Universidad con el propósito de aplicar lo aprendido en la trayectoria de su carrera universitaria en el momento de enfrentarse a su vida laborar.

De acuerdo con el cronograma presentado por **EMPOPAMPLONA S.A- E.S.P,** la pasante debe Ejecutarlos diversos trabajos de oficinas relacionadas con el área Contable y acompañamiento al área de presupuesto tales como actualización de información para los diferentes entes de control, registros contables, manejo de archivo, materiales, verificación y clasificación de cartas o documentos, tramitación de documentos y tareas similares cuando sea el caso y todos los procesos que se realizan en el departamento de Contabilidad y Presupuesto. A medida que se va desarrollando la pasantía se presentan ciertos interrogantes, que sirven para ampliar conocimientos y plantear una posible solución para mejorar el desenvolvimiento de la entidad.

El primer informe contiene todos los aspectos generales de la empresa como lo son la reseña histórica, Aspectos corporativos, Diagnostico, la descripción del área de trabajo, las funciones asignadas como pasante, la estructuración de la propuesta. El segundo informe comprende el desarrollo de la propuesta de mejoramiento. El tercer informe contiene la recopilación del informe I y II, las conclusiones, recomendaciones, alcance de la práctica y los anexos.

# **JUSTIFICACIÓN**

La práctica es un proceso que les proporciona a los estudiantes situarse claramente en su tendencia profesional acorde con su formación, desarrollar actitudes, habilidades y destrezas en los contextos donde le competa actuar. Además, le debe permitir; al estudiante, poner a prueba todos los conocimientos adquiridos en el proceso de formación para afrontar las diversas situaciones que se presenten en el desempeño de su labor y así desarrollar competencias de trabajo en equipo para satisfacer la demanda actual del entorno.

En situaciones reales se pone en práctica los conocimientos adquiridos como base de enfrentar situaciones diarias para mejor el desempeño y la habilidad de los pasantes, como futuro Contador Público. A medida que se transita en este camino, se hace familiar la labor y se va adquiriendo nuevos conocimientos; considerando que es un periodo de nuevas enseñanzas y experiencias.

Lo esencial de una buena pasantía, es salir con la satisfacción de que siendo un excelente estudiante es este nuevo proceso de formación pueda llegar a tener un lugar de trabajo dentro de la empresa.

## **1. INFORME DE PRÁCTICA EMPRESARIAL EMPOPAMPLONA S.A- E.S.P. PAMPLONA NORTE DE SANTANDER**

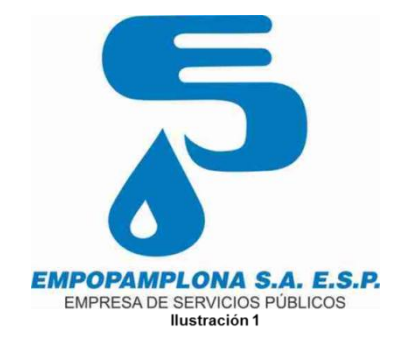

#### **1.1RESEÑA HISTÓRICA DE LA EMPRESA**

La Empresa de Servicios Públicos de Pamplona EMPOPAMPLONA S.A E.S.P, fue creada mediante Escritura Pública N° 4-34 de20 de diciembre de 1963, como "Acueducto y alcantarillado de Pamplona" siendo la respuesta a una necesidad de la ciudad de tener un buen servicio de acueducto y alcantarillado manifestada en el paro cívico del año 1962 donde la comunidad exigió el retiro de ACUANORTE S.A.

El objeto de la sociedad es: "El estudio, proyecto, construcción y explotación del Acueducto y Alcantarillado de la Ciudad de Pamplona" En desarrollo de este objeto social la entidad contó con el concurso técnico y administrativo del Instituto Nacional del Fomento Municipal, (INSFOPAL) por lo que las decisiones que se tomaran en esta materia para su validez deberían contar con la aprobación de este Instituto.

En el año 1977 y debido a las normas establecidas en el decreto 2804 de 1975 que organizaba el INSFOPAL, por medio de la Escritura Pública N° 387 del mismo año, se transformó la sociedad en Empresa Industrial y Comercial del Estado del ámbito Municipal y cambia su razón social por la de Empresa de Obras Sanitarias de Pamplona S.A.

El 11 de julio de 1994, se expidió la ley 142 referente a los Servicios Públicos Domiciliarios y en ella se consagró darles a las Empresas organización de compañías privadas. Así, mismo se estableció la elección de la Junta Directiva por parte de la Asamblea General de Accionistas y el nombramiento del Gerente en cabeza de la Junta Directiva. A través de la Escritura Pública N° 565 del25 de agosto de 1995, se hizo el ajuste organizacional de la Empresa a las normas de la ley precitada.

EMPOPAMPLONA S.A – E.S.P, es una Empresa de Servicios Públicos, de Economía Mixta, dedicada a la producción y comercialización de Agua Potable, que presta además los servicios de Alcantarillado y Aseo, de

acuerdo a lo dispuesto en la Ley142 y en los demás Decretos y Normas Reglamentarias.

Está enmarcada por las políticas emitidas por el Ministerio de Desarrollo, vigilada por la Superintendencia de Servicios Públicos y Regulada por la Comisión de Agua Potable y Saneamiento Básico (CRA), buscando la eficiencia en la prestación de los Servicios.

Nuestra Empresa EMPOPAMPLONA S.A – E.S.P., tiene por objetivo "la *prestación de los Servicios Públicos Domiciliarios de Acueducto, Alcantarillado y Aseo en la ciudad".* En la vida institucional de 51 años de servicio a los pamploneses, la empresa trabaja día a día para elevar el nivel de los habitantes de la ciudad, garantizándoles la prestación de los Servicios Públicos básicos con lo más altos niveles que los medios nos prevén para dar de nuestros servicios Calidad, Eficiencia y Eficacia.

## **1.2ASPECTOS CORPORATIVOS**

## **1.2.1 OBJETO SOCIAL**

La Empresa **EMPOPAMPLONA S.A – E.S.P.,** tiene por objeto "la *prestación de los Servicios Públicos Domiciliarios de Acueducto, Alcantarillado y Aseo en la ciudad".*

### **1.2.2 UBICACIÓN**

La empresa **EMPOPAMPLONA S.A – E.S.P.,** está ubicada en la Carrera 6 # 4-65Barrio el Centro del Municipio de Pamplona – Norte de Santander. Identificada con **NIT: 800094327-8**

### **1.2.3 MISIÓN**

Somos una empresa prestadora de Servicios Públicos Domiciliarios de Acueducto, Alcantarillado, Aseo y demás actividades complementarias, comprometidos en la satisfacción de nuestros clientes, generando desarrollo empresarial y económico con el fin de asegurar su crecimiento, aportando crecimiento y bienestar a la comunidad con los mas altos estándares de calidad.

### **1.2.4 VISIÓN**

Consolidarnos como empresa líder en el manejo integral del agua y saneamiento básico que nos permita convertirnos en un modelo de gestión empresarial y social en el oriente colombiano, con vocación para el desarrollo de nuevos negocios complementarios en el marco de los servicios públicos.

### **1.2.5 POLÍTICA DE CALIDAD**

La Alta Dirección de la Empresa de servicios públicos de Pamplona EMPOPAMPLONA S.A.- E.S.P. manifiesta que su política de calidad es:

"implementar, mantener y mejorar un programa de Gestión de Calidad, acorde con los lineamientos de las Norma NTCGP 1000, que garantice la eficiencia, eficacia y efectividad en la prestación de los servicios públicos de acueducto, alcantarillado y aseo conforme con la Normatividad vigente, que satisfaga los requisitos de nuestros clientes con sostenibilidad financiera y ambiental, contribuyendo al mejoramiento de la calidad de vida de los habitantes de las poblaciones atendidas por EMPOPAMPLONA S.A.- E.P.S.

Para ello la Alta Dirección de EMPOPAMPLONA se compromete a ofrecer los recursos necesarios para el Sistema de Gestión de Calidad, con un alto nivel de responsabilidad de sus funcionarios en el logro de los objetivos de la organización y el mejoramiento continuo de sus procesos."

# **1.2.6 PRINCIPIOS ÉTICOS**

Los principios éticos o normas rectoras que orientan las actuaciones y rigen el pensamiento y la conducta y la conducta del personal activo de las Empresas de Servicios Públicos de Pamplona EMPOPAMPLONA S.A. E.S.P son los siguientes:

- El interés general prevalece sobre el interés particular.
- El ciudadano de la vida en todas sus formas es un imperativo de la función pública.
- Los bienes públicos son sagrados.
- La principal finalidad del Estado es contribuir al mejoramiento de las condiciones de vida de toda la población.
- La función primordial del servidor público es servir a la ciudadanía.
- La administración de recursos públicos implica rendir cuentas a la sociedad sobre su utilización y los resultados de la gestión.
- Los ciudadanos tienen derecho a participar en las decisiones públicas que los afecten.
- El reconocimiento de los procesos y logros institucionales son fundamentales para el mejoramiento continuo.

## **1.2.7 VALORES ÉTICOS**

**RESPONDABILIDAD:** Capacidad para reconocer y hacerse cargo de las consecuencias de sus actuaciones y omisiones. En la empresa prevemos y corregimos las consecuencias negativas de nuestras actuaciones y omisiones como individuos y como organización, de modo que contribuyamos a un clima laboral óptimo en la Entidad y a la toma adecuada de decisiones en el ejercicio de la función fiscalizadora.

**CELERIDAD:** Disposición de conducir las actuaciones públicas con prontitud, las actuaciones de los servicios públicos de la empresa, estarán enmarcadas en la agilidad del desarrollo de sus funciones y tareas.

**TRANSPARENCIA:** Actitud para hacer públicas las actuaciones y sus resultados. Comunicamos ampliamente los resultados de nuestra gestión y estamos dispuestos al libre examen por parte de la comunidad y de las entidades de control, para lo cual entregamos la información solicitada de la manera veraz y oportuna. Nuestra actuaciones y comportamiento deben ser públicos en cabeza de los principios y valores que rigen el comportamiento humano.

**ETICA:** Cumplimiento de normas estándares, que aseguran el cumplimiento de los fines sociales de la empresa. Se refiere al proceder digno y honorable, establecido por nuestras propias convicciones, materializado en nuestras acciones con equidad, justicia y rectitud.

**CUMPLIMIENTO:** Capacidad de atender con observancia y satisfacción los deberes que nos impone el servicio público. Sentimos honor de trabajar en la empresa, donde nos consideramos socios operacionales y estamos decididos a retribuirle con el máximo de nuestras capacidades.

**COMPROMISO:** Capacidad de alinearse y tomar como propios los proyectos y propósitos institucionales. Reconocemos y hacemos propias las orientaciones, propósitos, proyectos y logros institucionales, con el fin de garantizar el cumplimiento de nuestra razón de ser, propiciando el mejoramiento continuo. Alto sentido de pertenencia con la empresa y con los clientes que son la razón de ser de la empresa.

**SERVICIO:** Capacidad de ocupación integral en el ejercicio que nos hemos propuesto como servidores públicos en la filosofía de nuestra organización, la excelencia es el elemento fundamental en la relación con el cliente. Como servidores públicos promovemos en control social como complemento importante de la labor que prestamos, e internamente impulsamos el trabajo en equipo y la distribución colectiva de las responsabilidades para prestar un servicio con alto contenido social.

**RESPETO:** Aceptación del derecho de los demás a su propia forma de pensar, sentir y actuar. En nuestra convivencia prevalece el aceptar la diversidad de pensamientos e ideas, buscando un clima de armonía. El trato a los demás es amable y digno; escuchamos y consideramos las sugerencias de nuestros servicios públicos y de la comunidad, con el fin de fortalecer la prestación del servicio.

**COMUNICACIÓN:** Disposición para hacer más eficiente la labor del equipo de trabajo y mantener discreción sobre la información reservada a la que hemos tenido acceso o que nos ha sido confiada. Es entendida como un elemento fundamental de las relaciones entre trabajadores y los equipos de trabajo, para desempeñar nuestra labor y fortalecer la integración. Tenemos reserva sobre la información que por mandato legal no puede ser divulgada, y discreción en el tratamiento de los asuntos internos de la entidad.

**MORALIDAD:** Comportamiento coherente entre el decir y el hacer, con relación al respecto y cuidado de los bienes públicos y privados. El comportamiento se ceñirá a los preceptos que reglan la moral del individuo, como elemento fundamental en sus actuaciones. Utilizamos los recursos exclusivamente para el cumplimiento de nuestra gestión y brindarnos garantía a la comunidad frente a la protección de los bienes públicos, mediante el ejercicio de una eficiente prestación de los servicios que atendemos.

#### **1.2.8 OBJETIVOS**

#### **Generales**

- Ampliar la cobertura de los Servicios de Acueducto, Alcantarillado y Aseo.
- Mejorar la calidad de los servicios de Acueducto, Alcantarillado, Aseo y disminuir la vulnerabilidad de los sistemas que componen los servicios.
- Consolidar el Proceso de Modernización Institucional.
- Gestionar los programas que permitan ampliar la prestación de los servicios públicos domiciliarios actuales a otros como tratamiento y aprovechamiento de basuras, distribución de gas combustible, energía, telefonía pública básica conmutada, telefonía local móvil en el sector rural, y demás servicios de telecomunicaciones.
- Mejorar y Desarrollar continuamente el cambio de actitud hacia la excelencia.

#### **Específicos**

- Ampliar la Cobertura del Servicio de Acueducto al 98% para beneficiar a un número determinado de habitantes adicionales y al 100% de los mismos a Diciembre del 2005 para favorecer el total de la población.
- Ampliar la Cobertura del Servicio de Alcantarillado al 90% para beneficiar a un número de habitantes adicionales y al 93% a diciembre del 2005 para favorecer el total de la Población.
- Mejorar la Calidad del Servicio de Acueducto y Disminuir el riesgo de suministro de agua potable a la demanda creciente de Pamplona, ampliando la capacidad instalada del 200 I.P.S. a un horizonte futuro de 15a 20 años.

### **1.3DIAGNOSTICO**

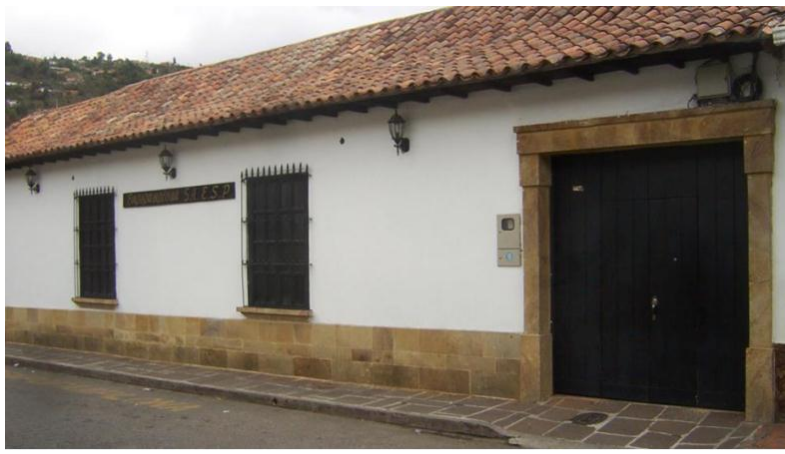

Ilustración 2

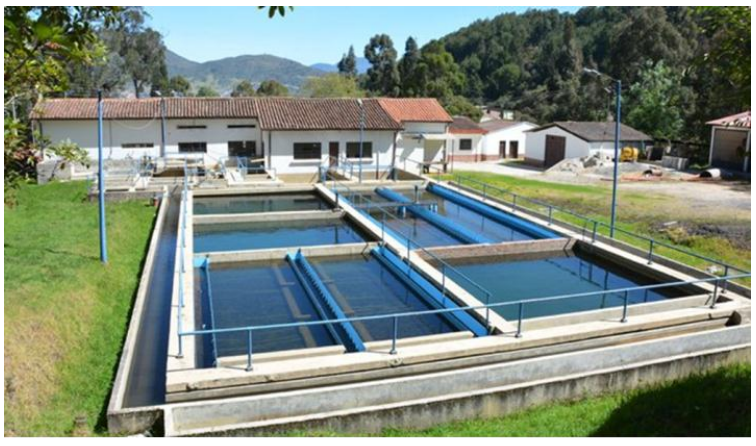

Ilustración 3

**EMPOPAMPLONA S.A – ESP** cuenta con una planta física ubicada en el centro de la ciudad de Pamplona dotada de espacios ambientales para el desarrollo de sus actividades. También cuenta con una planta de tratamiento de agua ubicada en el sector de los tanques, de allí abastece de agua potable la parte céntrica del municipio.

La empresa **EMPOPAMPLONA S.A – E.S.P** está bajo la gerencia del Doctor Mauricio Araque Rodríguez; abogado de la Universidad Santo Tomás de Colombia, especialista en Derecho Público de la Universidad Externado de Colombia y Universidad Autónoma de Bucaramanga.

### **1.3.1 ESTRUCTURAADMINISTRATIVA DE LA EMPRESA DE SERVICIOS PÚBLICOS DE PAMPLONA.**

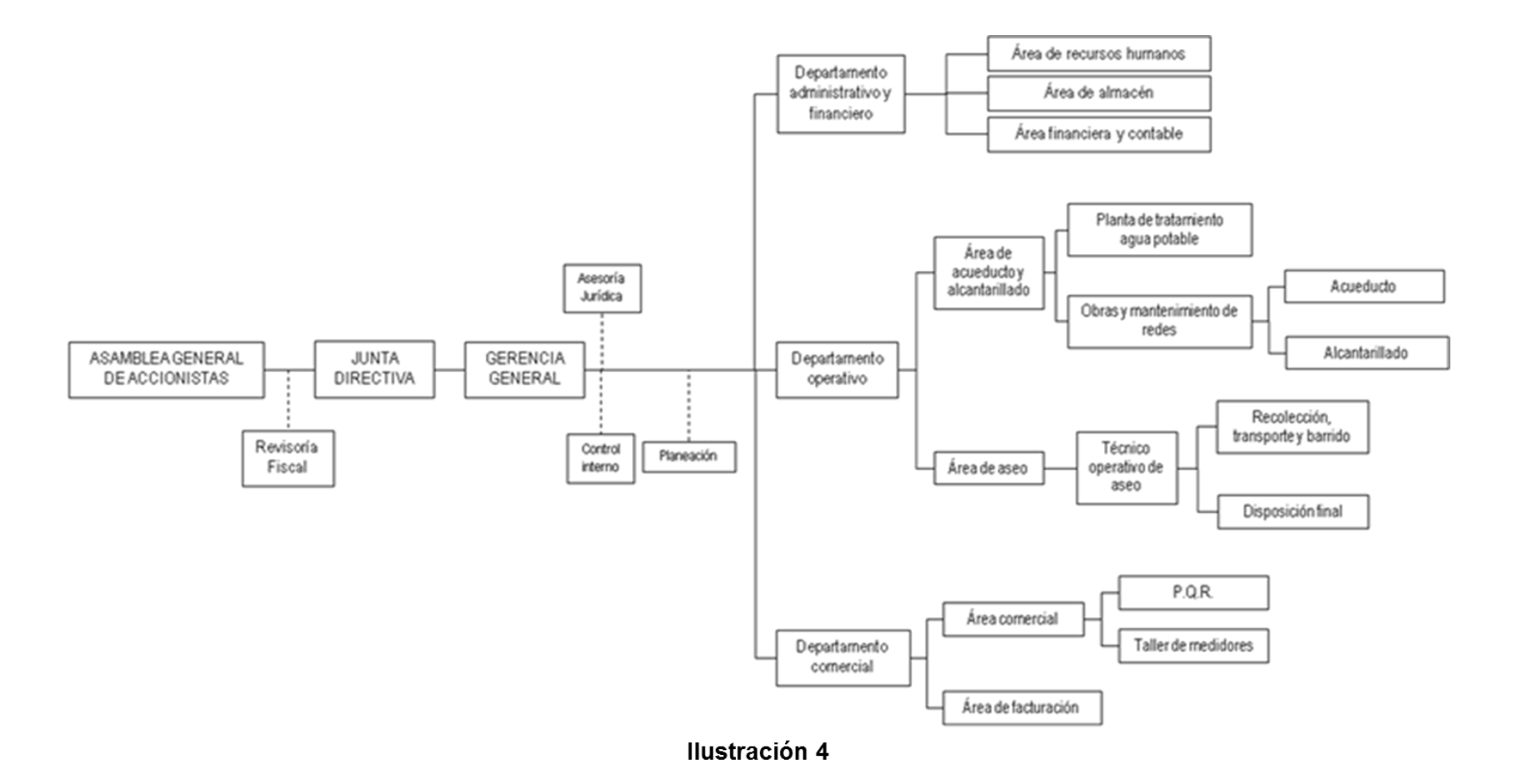

## **1.3.1.1 Gerencia.**

A cargo del Doctor **Mauricio Araque Rodríguez**, es responsable de hacer cumplir las normas legales y reglamentarias, velar por el cumplimento de las políticas y objetivos, cumplir y verificar el plan de desarrollo de la entidad, evaluar y decidir las acciones a tomar para garantizar la prestación de los servicios. Acompañándolo en este proceso se encuentra el secretario general el Señor **Reinaldo Silva Lizarazo.**

### **1.3.1.2 Departamento Administrativo y Financiero.**

## **1.3.1.2.1 Área de Recursos Humanos.**

Se encarga de todo el proceso de selección, reclutamiento y vinculación, gestión de desempeño, clima organizacional, bienestar y desarrollo, velar por el cumplimiento del reglamento interno entre otros, se encuentra bajo la dirección de **Mayid Lorena Gegen**

# **1.3.1.2.2 Área de almacén.**

La sección de Almacén se ocupa de la recepción, conservación y entrega interna a las distintas dependencias los materiales necesarios para llevar a cabo las operaciones. Bajo la dirección de **Laura Yasmin Rodríguez.**

### **1.3.1.2.3 Área Financiera y Contable.**

### **1.3.1.2.3.1 Contabilidad**

Bajo la dirección de **Xiomara Olano** (Contadora Pública), está encargada de Proporcionar, Recolectar, Registrar, Analizar e Interpretar información financiera confiable de la organización, para rendir cuentas a los entes de control y vigilancia.

### **1.3.1.2.3.2 Presupuesto**

A cargo del Señor **Rubén Darío Gelvez** (Contador Público), está encargado del control del presupuesto Institucional, así como de preparar los informes de

ejecución presupuestaria para las dependencias internas y externas.

### **1.3.1.2.3.3 Tesorería**

Se encarga de registrar todos los movimientos de ingresos y egresos que la empresa tiene en un periodo determinado. Se encuentra bajo la dirección de **Fabián Gamboa.**

## **1.3.1.3 Departamento Operativo**

### **1.3.1.3.1 Área de acueducto y Alcantarillado**

Se encuentra bajo la dirección de la Ingeniera **Mónica Gil**  la cual se encarga de suministrar agua potable de manera oportuna y con los estándares de calidad a la población. Presta el servicio de alcantarillado y mantenimiento de redes con eficacia, eficiencia y afectividad.

## **1.3.1.3.2 Área de aseo**

Se encarga de realizar la recolección, barrido y limpieza de calles y áreas públicas, transporte y disposición final de los residuos sólidos urbanos buscando la optimización en la prestación del servicio. Bajo la administración del **Sr. Wilmer Mantilla.**

### **1.3.1.4 Departamento Comercial**

### **1.3.1.4.1 Área comercial**

Establecer las directrices para la prestación del Servicio de acueducto, alcantarillado y aseo domiciliario que ofrece la Empresa de Servicios Públicos de Pamplona, EMPOPAMPLONA S.A. E.S.P.

# **1.3.1.4.2 Área de Facturación**

Diseñar, planear, gestionar y controlar en forma oportuna, efectiva y eficaz, todas las actividades de facturación, garantizando el cobro oportuno de todos los servicios y rentas prestado por EMPOPAMPLONA S.A. E.S.P. bajo la administración de **Sr. Juan Carlos Rincón.**

# **1.3.2 MATRIZ DOFA**

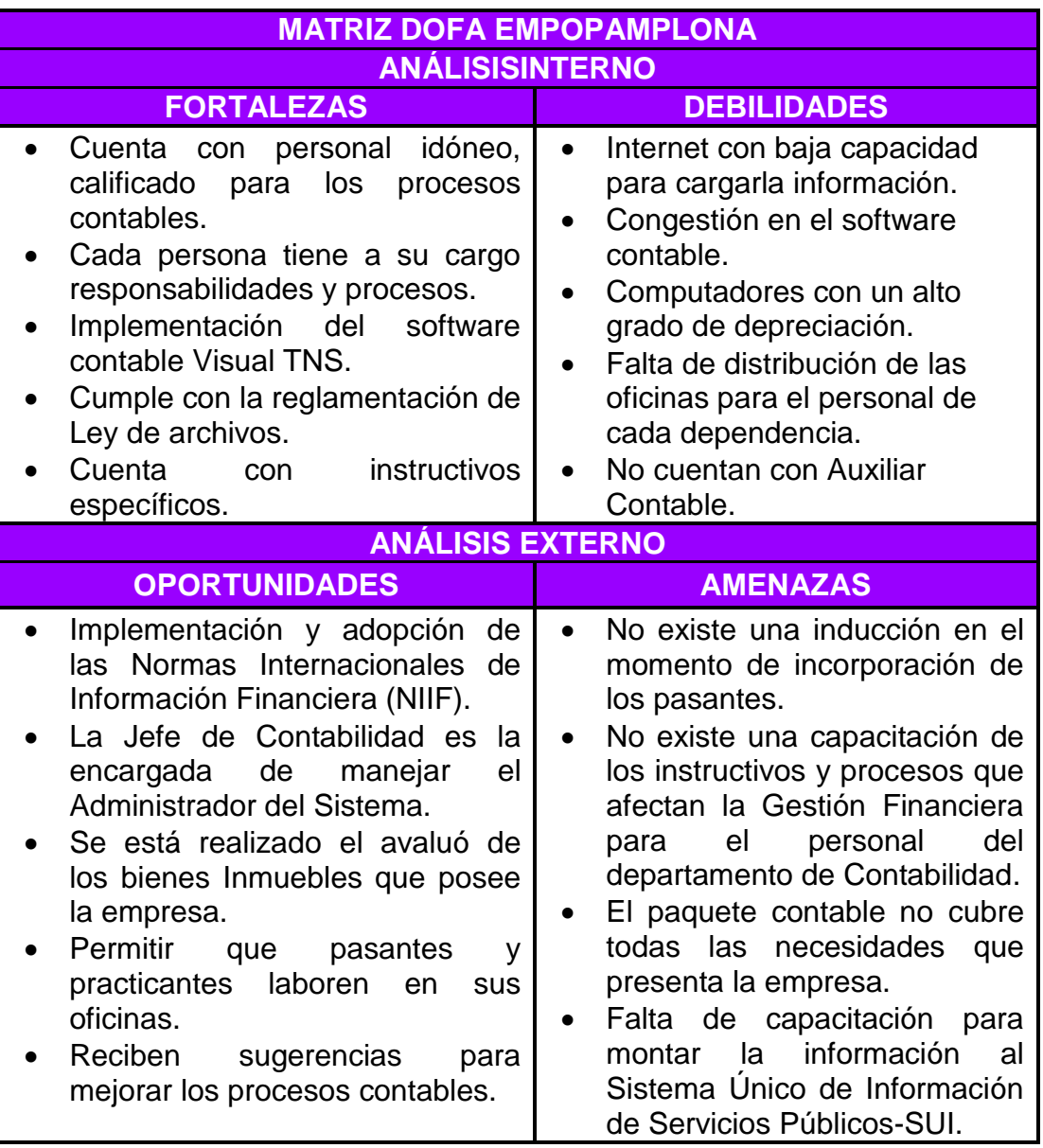

# **FALENCIAS:**

 En el momento de liquidar las nómina y las libranzas, se está realizando un sobre cargando de la cuenta 25 que hace referencia a nomina por pagar.

- No se está realizando el adecuado proceso para cancelar la libranzas de terceras personas que no tienen vinculación laborar con la empresa.
- Se está cargando información al ente de control de la Superintendencias de servicios Públicos Domiciliarios, sin que se haya conciliado la información con Tesorería, Facturación Cartera y Contabilidad.

#### **ESTRATEGIA**

- Radicar una comunicación interna donde se exprese muy respetuosamente que cuando realice la liquidación de Nómina y de Libranzas lo discrimine por terceros y así no producir una inflación en la cuenta 25.
- Practicar los debidos ajustes contables para realizar las cancelaciones de estas libranzas que se encuentran vivas hasta el momento.
- Mediante comunicación interna efectuar una reunión trimestralmente para materializarla conciliación de la información a presentar ante la Superintendencia de servicios Públicos Domiciliarios y al momento de importar dicha información al Sistema Único de Información de Servicios Públicos- **SUI**.

### **1.4DESCRIPCIÓN DEL ÁREA DE TRABAJO**

La empresa **EMPOPAMPLONA S.A - E.S.P.,** es la encargada de suministrar los Servicios Públicos de acueducto, alcantarillado y aseo a los ciudadanos pamploneses bajo la dirección del Doctor **Mauricio Araque Rodríguez,** cuenta con 68 profesionales en diferentes áreas como: Administradores, Contadores Públicos, Ingenieros, Abogados, Pasantes del SENA, Auxiliares de Administración.

### **1.4.1 DEPARTAMENTO DE CONTABILIDAD Y PRESUPUESTO**

El departamento de Contabilidad se encarga de todos los procedimientos necesarios para garantizar la fidelidad y seguridad en la captación y registro de las operaciones financieras, presupuestales y la obtención de las metas propuestas por la entidad, a efecto de suministrar información real, oportuna y veraz para la toma de decisiones, que facilite la fiscalización de sus operaciones, resguardando dicha contabilización, dejando soportes probatorios y justificativos origínales; vigilando el debido cumplimento de las leyes, normas y reglamentos aplicables. Bajo la subordinación del jefe del área de presupuesto **Rubén Darío Gelvez** y la contadora **Xiomara Olano.**

Cuenta con un Software Contable denominado Visual TNS donde maneja los módulos de contabilidad, cartera, facturación, Nomina, Almacén, Presupuesto y Tesorería para la parte Privada. Para el sector Público manejo los módulos de Cartera, Facturación.

### **1.4.2 FUNCIONES DE LA DEPENDENCIA DE CONTABILIDAD**

- Presentación de estados financieros
- Informes de Gestión Financiera y de control contable a los organismos de control y vigilancia del estado
- Revisión de informes contables expedidos por recaudos, inventarios y egresos generados por dependencias
- Registrar las operaciones de contabilidad general de acuerdo a la normatividad vigente.
- Proyectar las provisiones y reservas necesarias para cumplir las obligaciones a corto, mediano y largo plazo.
- Rendir los informes contables solicitados por los organismos de inspección, control y vigilancia en los términos establecido
- Propender y sugerir los mecanismos más idóneos para garantizar la estructura patrimonial de la empresa
- Elaborar diligentemente las declaraciones de impuestos y complementarios que la empresa debe cumplir
- Llevar la contabilidad separada por servicios (centro de costos) y Costos ABC.
- Salvaguardar los bienes y elementos que la empresa le asignen para el cumplimiento de las labores.
- Rendir a los entes de control todos los informes que sean solicitados en los tiempos que ellos establezcan y con la periodicidad que le sea determinada
- Llevar los registros de la contabilidad general, presupuestal, de costos y patrimonial de la Empresa en forma actualizada y tomando en cuenta las normas vigentes.
- Coordinar las actividades de paga de cada uno de los compromisos debidamente legalizados y ordenados por la gerencia o por los funcionarios que hayan recibido delegación para ejercer esta función, siempre que se cumplan las normas fiscales vigentes.
- Ejercer el control contable de las transacciones financieras que desarrolle la empresa**.**
- Las demás funciones que le sean asignadas por el jefe inmediato y que estén relacionadas con la naturaleza del cargo.
- Además las que la constitución, la ley, los Decretos, los reglamentos, las resoluciones, los estatutos y demás que determinen normatividad en relación con sus funciones.

### sual **tns** 2016 Ilustración 5 Inicio de Sesión Acceso a TNS AUX CONT **USUARIO** C) **CONTRASEÑA** <sup>Q</sup>Cambian X Cancelar Aceptar Seleccion de Empresa **EMPOPAMPLONA S.A. - SERVICIOS PUBLICOS** 800094327-8 **Rep. Legal MAURICIO ARAQUE** io Fiscal 2016 F:\DATOS TNS\SP\_EMPOPAMPLONA2016.GDB 192.168.1.114 Abrig I Listado de Empresas  $\mathbf{I}$  Salir Ilustración 6

#### **1.4.2.1 SOFTWARE CONTABLE**

## **1.5FUNCIONES Y RESPONSABILIDADES ASIGNADAS COMO PASANTE**

Las funciones y responsabilidades proyectadas para la pasante JENNYFER FERNANDA JAIMES FLOREZ identificada con la cedula de ciudadanía N 1094269483. Son las siguientes:

- Ejecutarlos diversos trabajos de oficinas relacionadas con el área contable tales como registros contables, manejo de archivo, materiales, verificación y clasificación de cartas o documentos, tramitación de documentos y tareas similares cuando sea el caso.
- Recibir, radicar, revisar, clasificar, tramitar y controlar, con la debida discrecionalidad datos y elementos relacionados con los asuntos propios de la dependencia.
- En coordinación con el jefe inmediato, digitar documentos, informes, estadísticas y correspondencias.
- Informar al superior inmediato, en forma oportuna, sobre las inconsistencias o anomalías relacionadas con las tareas, elementos o documentos encomendados.
- Dar trato respetuoso al público, presentando un servicio adecuado y promoviendo buena imagen a la institución.
- Apoyo en la preparación de informes trimestrales y anuales a los diferentes entes de control.
- Revisión de soportes contables.
- Elaboración de legajos de contabilidad y presupuesto.
- Digitación de los informes de contabilidad y presupuesto.

### **1.6ESTRUCTURA DE LA PROPUESTA**

#### **1.6.1 TITULO**

Manual de proceso para el cargue de la información financiera ante el Sistema Único de Información de servicios Público-SUI de la empresa EMPOPAMPLONA S.A. – E.S.P.

#### **1.6.2 OBJETIVOS**

#### **1.6.2.1 Objetivo General**

Elaborar un manual de proceso administrativo, operativo y de gestión para el cargue de la información financiera ante la Superintendencias de servicios Públicos Domiciliarios mediante la Plataforma de Sistema Único de Información de servicios Público-SUI.

#### **1.6.2.2 Objetivos Específicos**

- Organizar la Información Financiera mediante los formatos emitidos por el Sistema Único de Información de servicios Público-SUI.
- Identificar los procesos administrativos, operativos y de gestión a reportar en la Plataforma del Sistema Único de Información de servicios Público-SUI.
- Diseñar formatos estándar para diligenciamiento diferente a la financiera para suministrar por parte de cada una de las dependencias sujetas al proceso.
- Controlar el registro de los ingresos mediante el Sistema Visual TNS con el fin de reflejar la situación de la entidad económica en cada uno de los periodos.

# **1.6.3 JUSTIFICACIÓN**

Teniendo en cuenta que las empresas prestadoras de servicios públicos son vigiladas en su función a través del sistema Único de Información de servicios Público-SUI, que exige una trazabilidad entre los diferentes servicios que se prestan como son Acueducto, Alcantarillado y Aseo y que la información que de ellos se obtiene debe ser cargada al sistema antes mencionado como condición esencial para cumplir con los requisitos de la Superintendencias de servicios Públicos Domiciliarios y así obtener el aval de la misma para el desarrollo del objeto social de la Empresa.

Surge la necesidad de verificar a través de esta propuesta de mejoramiento la respectiva conciliación de la información semestral y anual, según sea el reporte que se va a presentar e importar al Sistema Único de Información de Servicios Públicos- SUI, la información proveniente de las dependencias de facturación, tesorería, cartera y contabilidad que deben estar en constante comunicación para consolidar los datos. Además se hace necesario capacitar al personal que procesa y alimenta el aplicativo con los datos obtenidos de los diferentes módulos, con el objeto de tener la certeza de que la información que se está incorporando a la plataforma de forma correcta y no necesitar de terceros para que desarrollen esta función.

# **1.6.4 CRONOGRAMA DEACTIVIDADES**

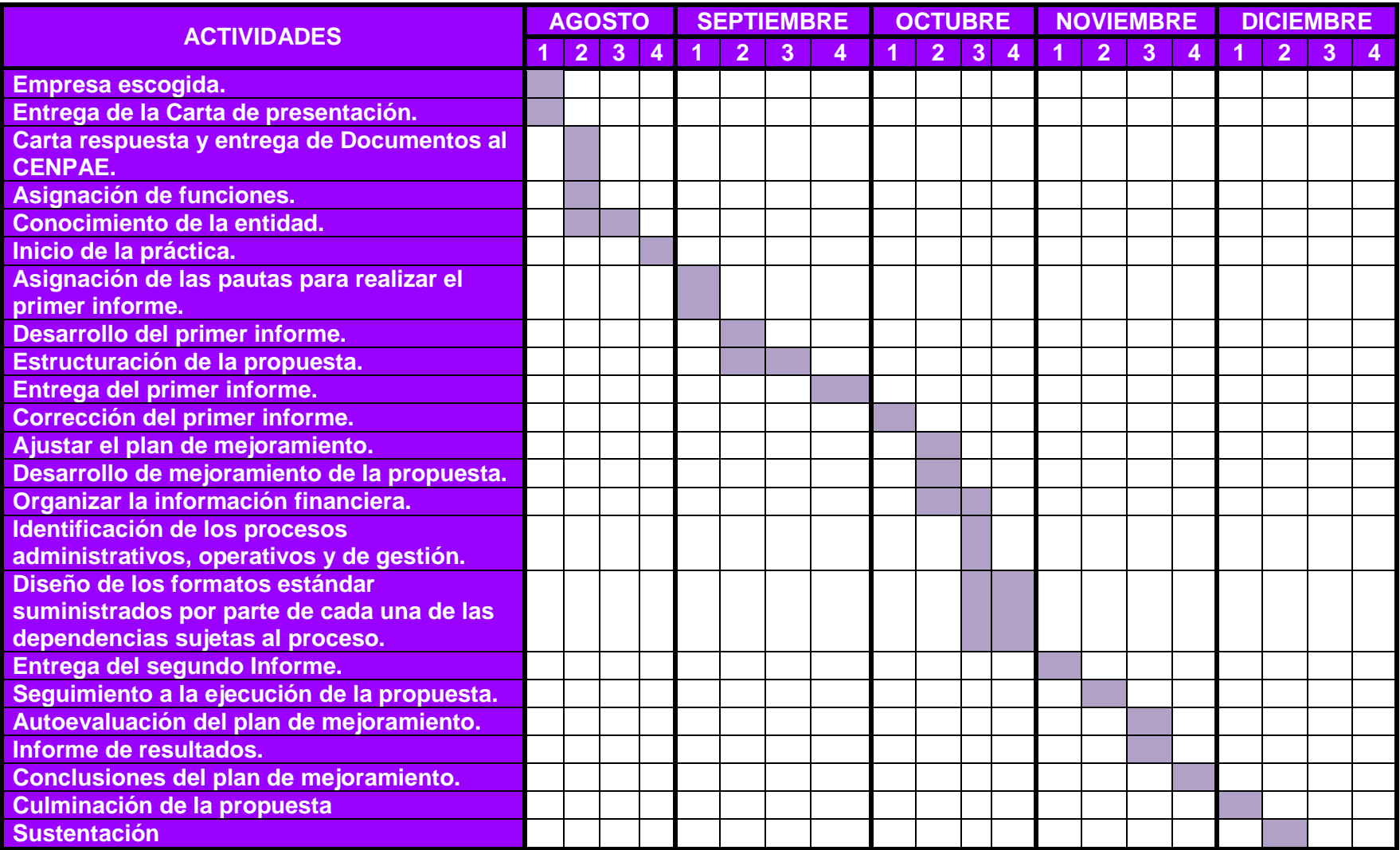

### **2 DESARROLLO PROPUESTA DE MEJORAMIENTO**

#### **2.1TITULO**

Manual de proceso para el cargue de la información financiera ante el Sistema Único de Información de servicios Público-SUI de la empresa EMPOPAMPLONA S.A – E.S.P

#### **2.2OBJETIVOS**

#### **2.2.1 Objetivo General.**

Elaborar un manual de proceso administrativo, operativo y de gestión para el cargue de la información financiera ante la Superintendencias de servicios Públicos Domiciliarios mediante la Plataforma de Sistema Único de Información de servicios Público-SUI.

#### **2.2.2 Objetivos Específicos.**

- Organizar la Información Financiera mediante los formatos emitidos por el Sistema Único de Información de servicios Público-SUI.
- Identificar los procesos administrativos, operativos y de gestión a reportar en la Plataforma del Sistema Único de Información de servicios Público-SUI.
- Diseñar formatos estándar para diligenciamiento diferente a la financiera para suministrar por parte de cada una de las dependencias sujetas al proceso.
- Controlar el registro de los ingresos mediante el Sistema Visual TNS con el fin de reflejar la situación de la entidad económica en cada uno de los periodos.

# **SITUACIÓN ACTUAL DE EMPOPAMPLONA S.A – E.S.P EN EL CARGUE DE LA INFORMACIÓN AL SUI**

La evaluación integral que realiza la Superintendencia de Servicios Públicos Domiciliarios-SUPERSERVICIOS, manifiesta que la Empresa de Servicios Públicos de Pamplona S.A- E.S.P, EMPOPAMPLONA S.A – E.S.P, es una sociedad anónima de clase mixta, constituida el 20 de Diciembre de 1963, e inició operaciones para los servicios públicos domiciliarios de Acueducto, Alcantarillado y Aseo en el municipio de Pamplona en la misma fecha.

| Tabla 3. Datos Generales                              |                                                          |  |  |  |  |  |
|-------------------------------------------------------|----------------------------------------------------------|--|--|--|--|--|
| <b>ID. PRESTADOR</b>                                  | 739                                                      |  |  |  |  |  |
| <b>Razón Social</b>                                   | Empresa de Servicios Públicos de Pamplona S.A -<br>E.S.P |  |  |  |  |  |
| <b>Sigla</b>                                          | EMPOPAMPLONA S.A - E.S.P                                 |  |  |  |  |  |
| <b>Tipo de Sociedad</b>                               | Sociedad Anónima                                         |  |  |  |  |  |
| <b>NIT</b>                                            | 800094327-8                                              |  |  |  |  |  |
| Fecha de constitución                                 | 20/12/1963                                               |  |  |  |  |  |
| Inicio de operaciones                                 | 20/12/1963                                               |  |  |  |  |  |
| <b>Servicios presados</b>                             | Acueducto, Alcantarillado y Aseo                         |  |  |  |  |  |
| <b>Fecha Registro en RUPS</b>                         | 30/05/1995                                               |  |  |  |  |  |
| <b>Clasificación</b>                                  | Más de 2.500 suscriptores                                |  |  |  |  |  |
| <b>Zona Rural Atendida</b>                            | N/A                                                      |  |  |  |  |  |
| <b>Representante legal</b>                            | Mario Augusto Contreras Medina                           |  |  |  |  |  |
| <b>Fecha de Posesión</b>                              | 17/01/2012                                               |  |  |  |  |  |
| Estado de la certificación del<br>municipio en la SGP | En gestión de certificación                              |  |  |  |  |  |
| Contrato de condiciones uniformes                     | Reportado en SUI                                         |  |  |  |  |  |
| Ultima actualización de RUPS                          | 12/04/2016                                               |  |  |  |  |  |

Fuente: Consulta RUPS aprobado 12 de Abril de 2016

La SUPERSERVICIOS revisando el Registro Único de Prestadores-RUPS, observa que la última actualización aprobada es del 12 de Abril de 2016. En el año 2012 la actualización del RUPS se encuentra en estado rechazado; para los años 2013 y 2014, el prestador no realizó ninguna actualización, contradiciendo los plazos establecidos en el artículo 1.1.1.4 de la Resolución compilatoria SSPD 20101300048765 del 14 de Diciembre de 2010 $^{\rm 1}.$ 

 $\overline{a}$ 

<sup>&</sup>lt;sup>1</sup>Por la cual se expide la Resolución Compilatoria respecto de las solicitudes de Información al Sistema Único de Información- SUI de los servicios públicos de Acueducto, Alcantarillado, Aseo y se derogan las resoluciones 20094000015085, 2010400001535, 20104000006345, y 20104010018035.

En la revisión de la Información del tópico financiero que los prestadores de servicios públicos domiciliarios deben reportar al SUI, se observó que el prestador no ha reportado el plan de contabilidad ni las notas al catálogo correspondiente a la vigencia 2015, incumpliendo con ello los plazos estipulados en el Resolución 20121300003545 del 14 de Febrero de 2012, que establece hasta el 5 de Abril de cada año para cumplir con esta obligación.

Las fechas de los reportes al SUI por parte del prestador del plan contable y las notas al Catálogo para el periodo 2011 a 2015 se encuentran relacionadas en la siguiente tabla, donde se observa que no se ha dado cumplimiento al cargue de dicha información.

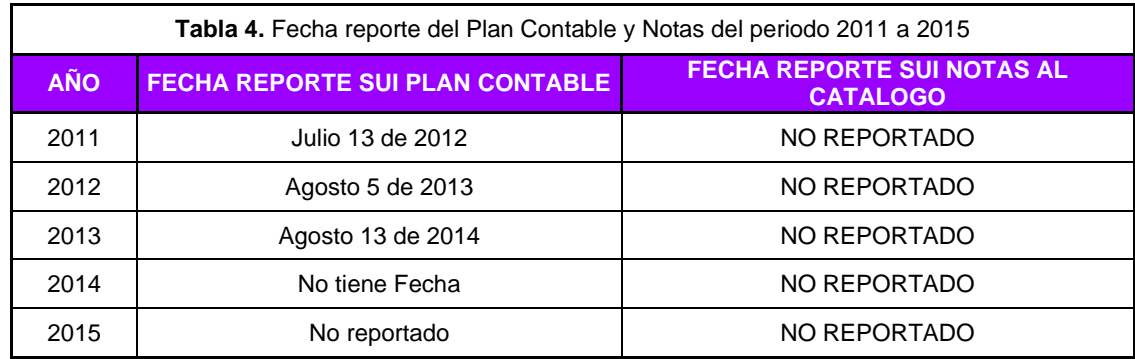

FUENTE: SUI 2011 A 2015

En el avance de la implementación de Normas Internacionales de Información Financiera-NIIF la empresa informa al respecto que según la Resolución 2011100001825 de Marzo 28 de 2011 se establecieron los requerimientos y fechas de reporte de información a través del SUI 2011. Al respecto el prestador informa que los dos primeros pasos del cronograma están cumplidos.

Igualmente menciona que en la resolución SSPD- 20141300004095 de 2014 se encuentra el cronograma de aplicación para las empresas preparadoras de información financiera del grupo 2, y menciona que ya radicó el formulario 1 en el cual se realizó la clasificación de la empresa, quedando la misma catalogada en el régimen de contabilidad pública. También menciona la empresa que dio cumplimiento en la fecha estipulada para la presentación del ESFA.

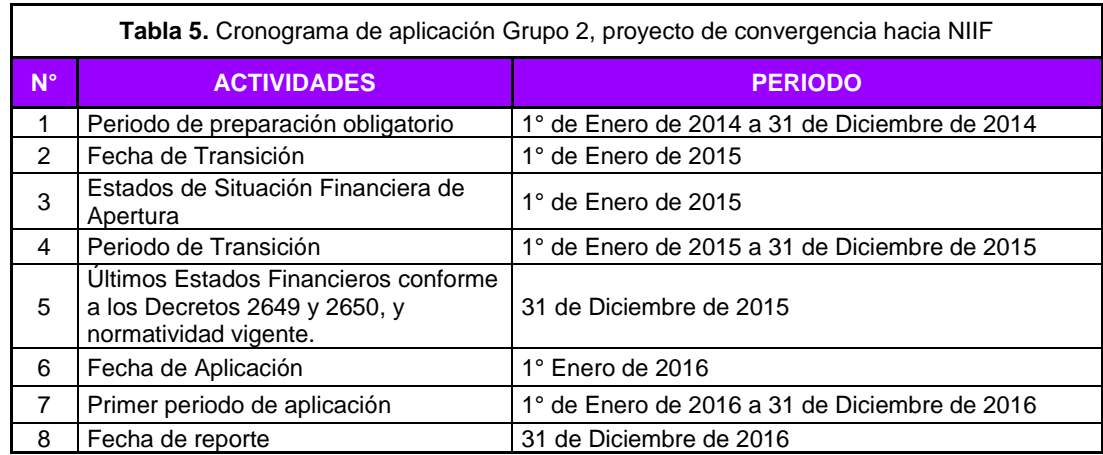

#### **Aspectos Técnicos de Acueducto**

El municipio de Pamplona es abastecido de las fuentes hídricas Quebrada Monteadentro, Quebrada Rosal, Quebrada Morronegro y Quebrada Ucuques, por medio de cuatro captaciones de rejillas de fondo. El agua captada es conducida por gravedad por 3 líneas de aducción y un canal abierto a 4 desarenadores<sup>2</sup>; de ahí el agua es conducida a 2 sistemas de tratamiento de agua potable denominados Cariongo y Monteadentro.

- **Sistema Cariongo:** este sistema abastece el 70% de los usuarios ubicados así: Zona Baja (Centro, Avenida Santander, Calle Real, Carreras 5,6,7,8 y 9, calles 3,4,5,6,7,8, Barrios Orsua, Camellón, Los Cerezos, Chichiara, Santo Domingo, Hospital, Galán, Chapinero. Zona Intermedia La Romero, La Esperanza, Augusto Ramírez, Hilda María, Afanador, Carmelitano, Seminario Mayor y Menor, Los Zauces, Coliseo Fosforeria, Galán, Tinto Redondo Las Américas, Los Pinos, Braiton, El Guamo San Agustín, Los Treces, Terminal y El Cetro De Acopio.
- **Sistema Monteadentro:** El sistema Monteadentro abastece el 30%, de los usuarios ubicados en los barrios Cristo Rey, Simón Bolívar, Mirador de Cristo Rey, La Alianza, Brisas Del Pamplonita, Juan 23, Los Animes Cinco Casas, El Progreso, San Pedro, La Trinidad, Escorial, Barrios Unidos, Jurado, Cariongo, Molinos Del Zulia, Valle Del Espíritu Santo, Romeritos, El Pinar, Villa Juliana, Santa Marta Parte Alta.

### **Aspectos Técnicos de Alcantarillado**

 $\overline{a}$ 

EMPOPAMPLONA S.A. E.S.P, opera en su área de cobertura urbana las redes de alcantarillado combinado.

<sup>2</sup> DESARENADORES: son estructuras hidráulicas que tienen como función remover las partículas de cierto tamaño que la captación de una fuente superficial permite pasar.

La empresa se encuentra en este momento con una sanción por no reporta la actualización de la información financiera de los años 2010, 2011, 2013, 2014 y 2015. Para dar solución a esta problemática la empresa convoco a una reunión de carácter obligatorio a los jefes de oficinas que se encuentran asociados en este proceso para delegar las responsabilidades frente al cague de la información, dando un lapso de tiempo para conciliar y reportar estas.

En el trascurso del año vigente se ha certificado el Plan Contabilidad para los servicios públicos de acueducto, alcantarillado y aseo de manera semestral y anual de los años, 2014 y 2015, como se encuentra a continuación:

| Periodo<br>ANUAL<br>▼            |       |                             |                                                      | Número Periodo<br>1 ▼             |                  |                       |  |                        |
|----------------------------------|-------|-----------------------------|------------------------------------------------------|-----------------------------------|------------------|-----------------------|--|------------------------|
| Estado                           | envio | $\overline{2}$ .<br>Archivo | 3.<br><b>Validar</b><br>Archivo                      | 4.<br>Verificar<br><b>Archivo</b> | 5.<br>Certificar | 6.<br>Anexos          |  | Fecha<br>Certificación |
| <b>Certificado</b><br><b>ESP</b> |       |                             |                                                      | Þ                                 | PDF              | $\triangleright$      |  | 18/08/2016             |
| Certificado<br><b>ESP</b>        |       |                             |                                                      | Þ                                 | PDF              | Þ                     |  | 18/08/2016             |
| Certificado<br><b>ESP</b>        |       |                             |                                                      | $\triangleright$                  | PDF              | $\blacktriangleright$ |  | 18/08/2016             |
| <b>Certificado</b><br><b>ESP</b> |       |                             |                                                      | Þ                                 | PDF              | $\triangleright$      |  | 18/08/2016             |
|                                  |       |                             | Plan de cargue de información<br>Datos de Relacionar |                                   |                  |                       |  | Relacionar Log Errores |

Ilustración 7. plan cargue de Información 2014

| Año<br>Periodo                                                               |                                  |                         |                                         |                          | Número Periodo             |                  |                  |                               |                        |  |
|------------------------------------------------------------------------------|----------------------------------|-------------------------|-----------------------------------------|--------------------------|----------------------------|------------------|------------------|-------------------------------|------------------------|--|
| $2015$ $\sqrt{ }$                                                            | ▼                                |                         | $1 \cdot$                               |                          |                            |                  |                  |                               |                        |  |
| Tipo de Archivo                                                              | <b>Estado</b>                    | 1.<br>Datos de<br>envio | $\overline{2}$<br>Relacionar<br>Archivo | 3.<br>Validar<br>Archivo | 4.<br>Verificar<br>Archivo | s.<br>Certificar | 6.<br>Anexos     | <b>Relacionar Log Errores</b> | Fecha<br>Certificación |  |
| PLAN CONTABLE<br><b>ESTADOS</b><br><b>FINANCIEROS</b><br><b>CONSOLIDADOS</b> | <b>Certificado</b><br><b>ESP</b> |                         |                                         |                          | $\blacksquare$             | PDF              | $\triangleright$ |                               | 29/08/2016             |  |
| PLAN CONTABLE<br><b>ALCANTARILLADO</b>                                       | <b>Certificado</b><br><b>ESP</b> |                         |                                         |                          | E                          | PDF              | $\triangleright$ |                               | 07/09/2016             |  |
| PLAN CONTABLE<br><b>ASEO</b>                                                 | <b>Certificado</b><br><b>ESP</b> |                         |                                         |                          | $\triangleright$           | PDF              | $\triangleright$ |                               | 08/09/2016             |  |
| PLAN CONTABLE<br><b>ACUEDUCTO</b>                                            | <b>Certificado</b><br><b>ESP</b> |                         |                                         |                          | Þ                          | <b>PDF</b>       | Þ                |                               | 07/09/2016             |  |

Ilustración 8. plan cargue de Información 2015

El procedimiento se elaboró en el mes de Agosto manualmente debido a que el software contable no genera esta información necesaria porque el Plan de la EMPOPAMPLONA S.A – E.S.P no tiene amarrado el homologo las cuentas SUI. La preparación de esta información la realice como pasante de la Universidad de Pamplona bajo la supervisión del jefe de contabilidad y del jefe de Presupuesto.

### **2.2.2.1 Organizar la Información Financiera mediante los formatos emitidos por el Sistema Único de Información de Servicios Públicos SUI.**

La Superintendencias de Servicios Públicos Domiciliaron bajo el **anexo resolución N.SSPD- 20101300048765 del 14-12-2010**"Por la cual se expide la Resolución Compilatoria respecto de las solicitudes de información al Sistema Único de Información- SUI de los servicios públicos de Acueducto, Alcantarillado y Aseo y se derogan las resoluciones 20094000015085, 20104000001535, 20104000006345, y 2010401001835".

#### **PLAN DE CONTABILIDAD PARA ENTES PRESTADORESDE SERVICIOS PÚBLICOS DOMICILIARIOS** *(departamento de contabilidad)*

La información financiera básica que las empresas de servicios públicos deben reportar al SUI es la siguiente:

- Plan de contabilidad para entes prestadores de servicios públicos domiciliaros, en adelante Plan de contabilidad.
- Estados financieros Básicos (Balance general, Estado de resultados, Flujo de Efectivo, Estado de Cambios en la posición financiera, Estado de Cambios en el Patrimonio, Notas a los estados financieros).

Esta información debe presentarse en pesos colombianos y sin decimales. No se debe ir con separación de miles.

Los prestadores de servicios de Acueducto, Alcantarillado y aseo a partir del año 2006 deben reportar la información semestral y anual. Los prestadores que realicen cierres semestrales, deben enviar el plan de contabilidad del primer y segundo semestre y en el anual deben reportar la consolidación de los dos semestres.

Los planes de contabilidad deben reportarse por servicios y consolidado de la empresa, de acuerdo con los planes de contabilidad publicados en el sitio web **[www.sui.gov.co.](http://www.sui.gov.co/)**El siguiente formato debe reportarse al SUI mediante el formato de archivo plano tipo CSV (Comma Separated Values- CSV) Cumpliendo las expectativas definidas del documento en el orden y descripción de variable que se exponen a continuación.

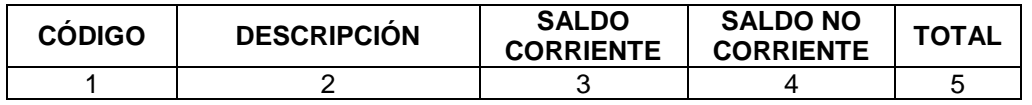
- **1. Código.** Corresponde al código de la cuenta siguiendo la clasificación establecida en el Plan Contable de servicios
- **2. Descripción.** Se debe escribir el nombre de la cuenta, en mayúsculas, sin tildes, sin comas, no otros caracteres.
- **3. Valor corriente.** Corresponde a la porción corriente o de corto plazo (hasta un año) del valor de la cuenta.
- **4. Valor no corriente.** Corresponde a la porción no corriente o de largo plazo (más de 1 año) del valor de la cuenta.
- **5. Total.** Corresponde al total del valor de la cuenta, en cual debe ser la suma del saldo corriente más el saldo no corriente de las cuentas del balance (1, 2 y 3). Para efectos del registro de cuentas de resultado, costos de producción, orden y presupuesto (4, 5, 6, 7, 8, 9 y 0) se efectúan solo en la columna Total.

Existen unas instrucciones a seguir para el reporte adecuado del plan de contabilidad de servicios públicos

- La información se exige en cinco columnas: Código de la cuenta, Descripción de la cuenta, Saldo corriente, Saldo no corriente y Total.
- Cierre contable. La información debe reportarse después del cierre correspondiente y definitivo del período respectivo, debidamente aprobada por la asamblea general o asamblea de socios.
- Signos negativos. Las cuentas de naturaleza crédito no deben tener signo negativo, salvo que éstas sean de naturaleza contraria.
- Se requiere el máximo nivel de detalle de la cuenta (75) Costos de Producción – Servicios Públicos, del Plan Único de Cuentas expedido por la SSPD, con su respectivo cierre.
- Resultado del ejercicio (Código 3230): este código se obtiene de tomar la cuenta Ingresos (4), menos Gastos (5), menos Costo de Ventas y Operación (6), en consecuencia el cierre del ejercicio en el grupo 59 debe quedar en cero.
- Los prestadores de servicios públicos deben radicar en la SSPD a más tardar, dentro de los diez (10) días siguientes a la fecha de cargue de la información semestral y anual, el documento "Certificado Plan de Contabilidad" que se genera al momento de certificar el Plan de Contabilidad en el SUI. Dicho documento debe estar firmado por el Representante Legal, el Contador Público y el Revisor Fiscal o quien haga sus veces.
- Los prestadores de servicios públicos deberán reportar el Plan de Contabilidad por cada servicio público que preste y consolidado utilizando como base el Anexo 1 de la Resolución 20051300033635 del 28 de diciembre de 2005, ampliándolo hasta el máximo nivel de detalle que utilice la empresa.

## **REPORTEDEINFORMACION FINANCIERACOMPLEMENTARIA AL PLAN DE CONTABILIDAD.**

La información financiera complementaria al Plan de Contabilidad está conformada por los siguientes formularios y formatos:

- Formato cuentas por cobrar.
- Formato cuentas por pagar.
- Formato de cuentas por cobrar servicios públicos sector oficial y sector servicios públicos
- Formato de composición de Ingresos Operacionales.
- Formato Flujo de Caja Real.
- Formulario Información Financiera Complementaria**.**

#### **2.2.2.1.1 FORMATO DE CUENTAS POR COBRAR (***Departamento de Cartera)*

Los prestadores de los servicios de Acueducto, Alcantarillado y Aseo deben reportar el detalle de las cuentas por cobrar del servicio público, relacionando la edad la antigüedad de la cartera tomando la clasificación vencida y no vencida.

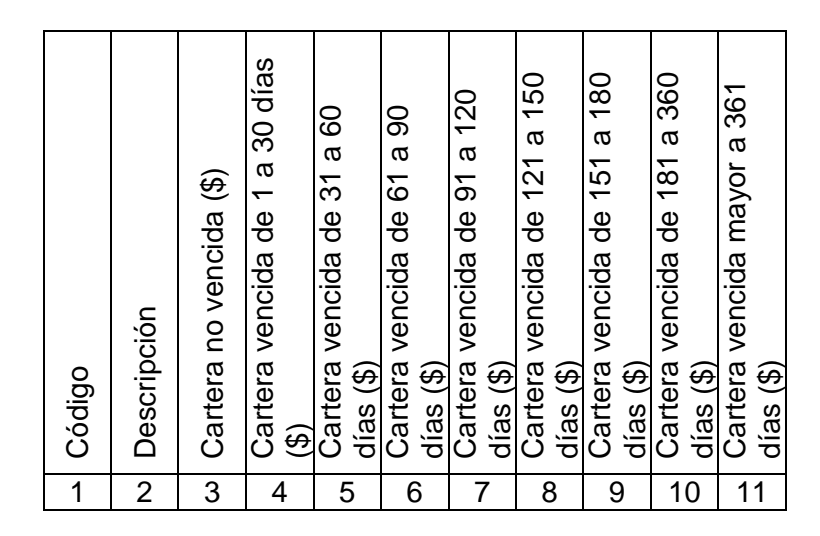

- **1. Código:** Corresponde al código de las cuentas por cobrar, tal y como se muestra en la tabla de los servicios de acueducto, alcantarillado y aseo. El diligenciamiento de este campo es obligatorio aun cuando para el código no exista valor, en este caso se reportara vacío.
- **2. Descripción:** corresponde a la descripción de la cuenta que se está reportando, tal y como se muestra en la tabla para los servicios de acueducto, alcantarillado y aseo.

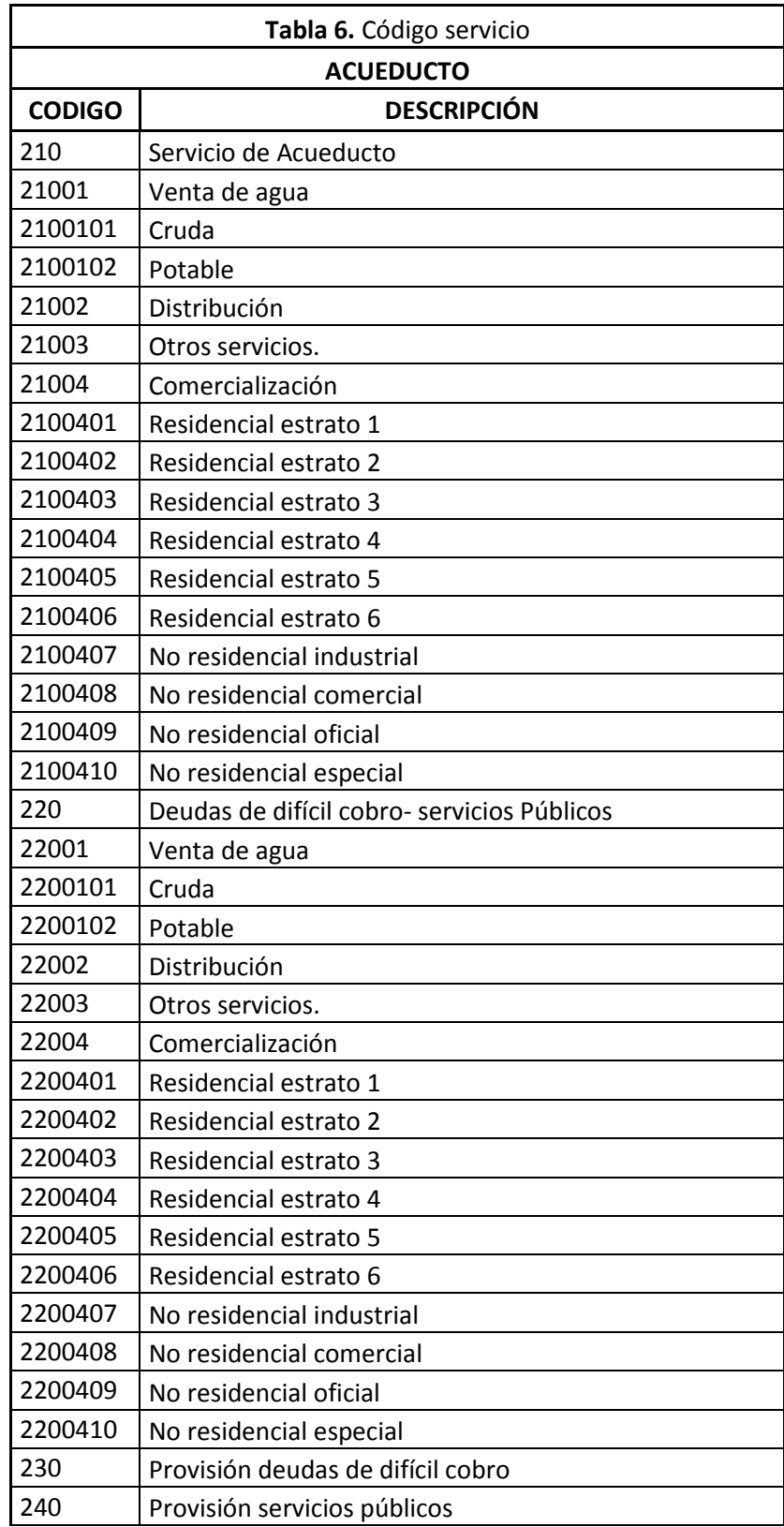

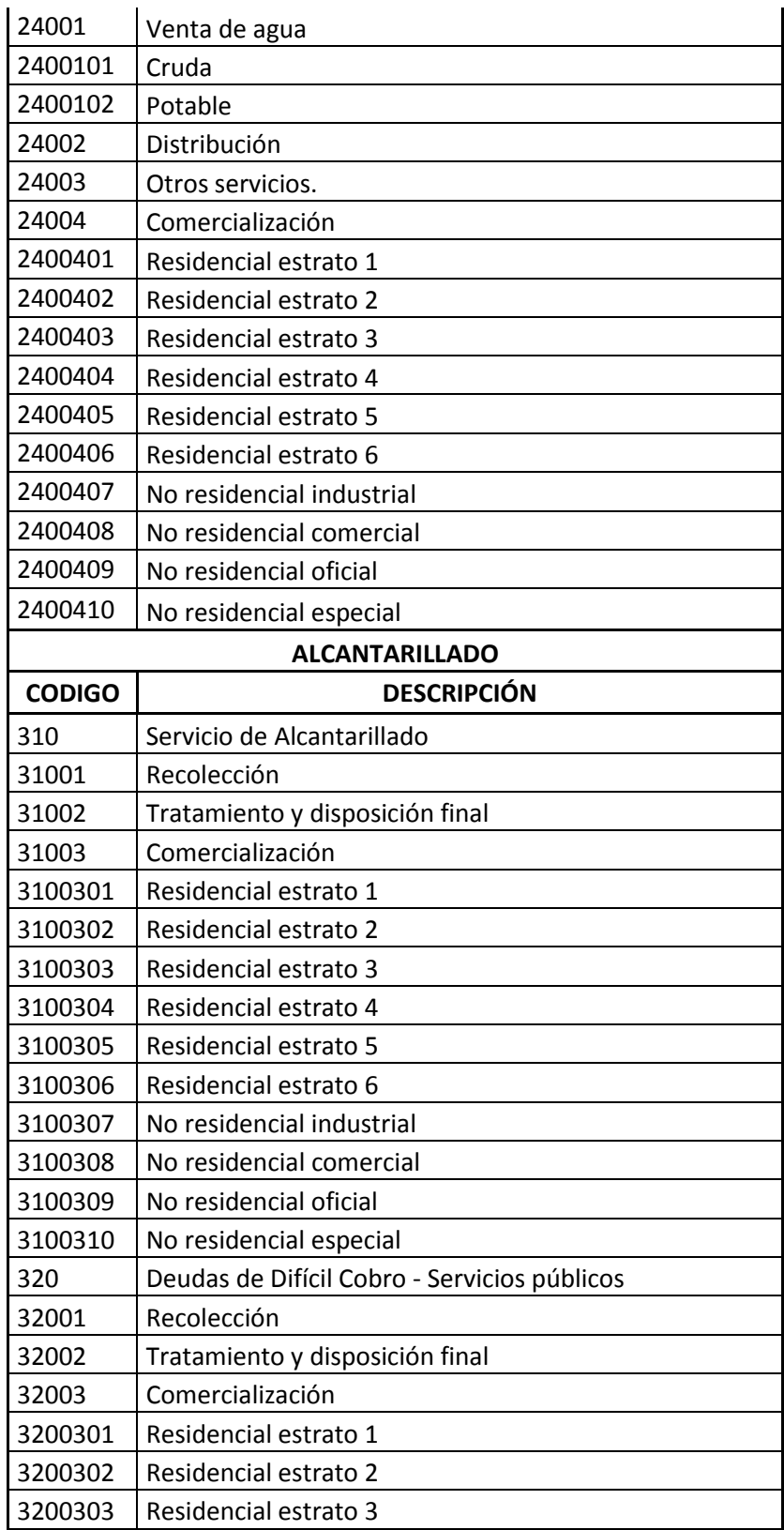

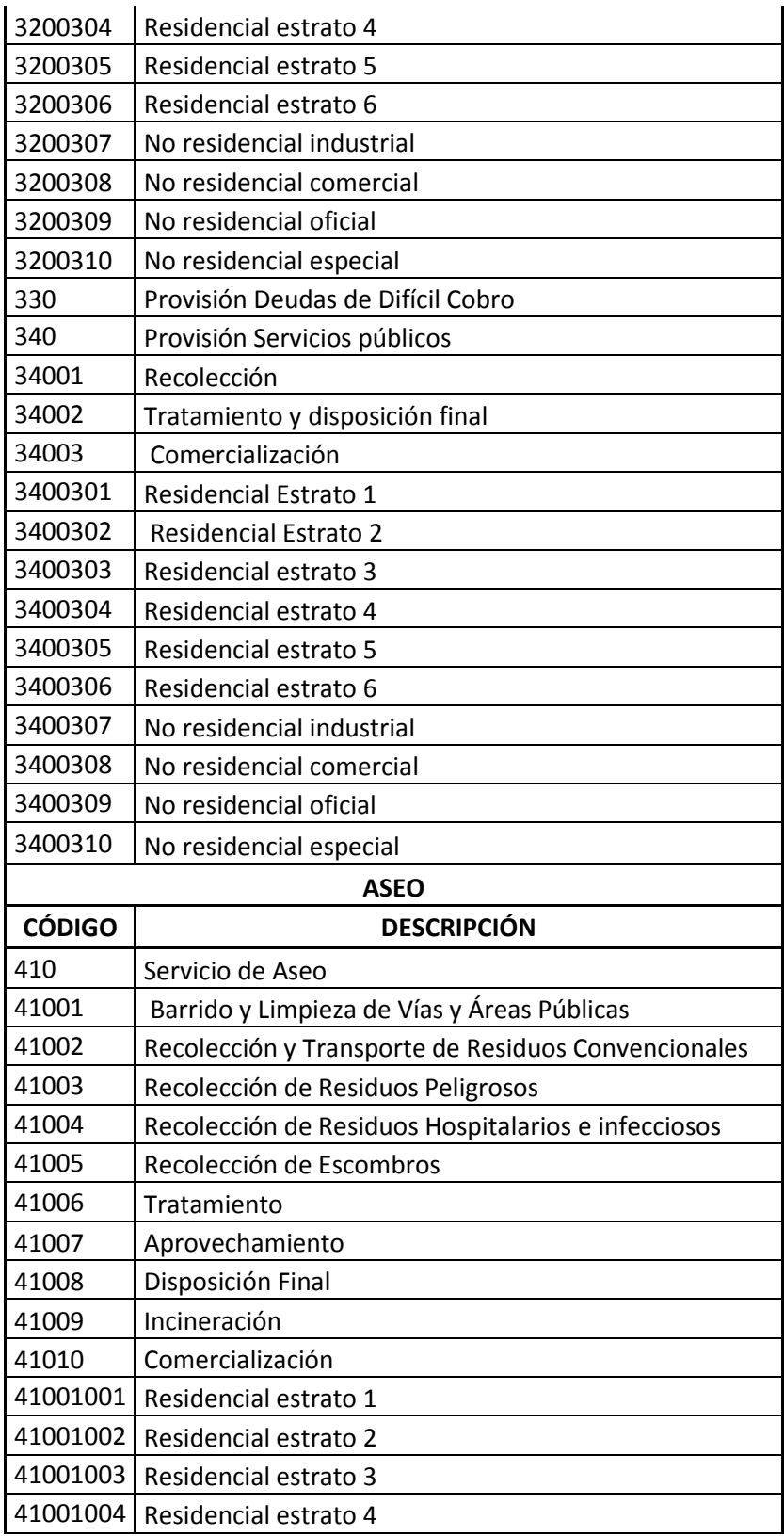

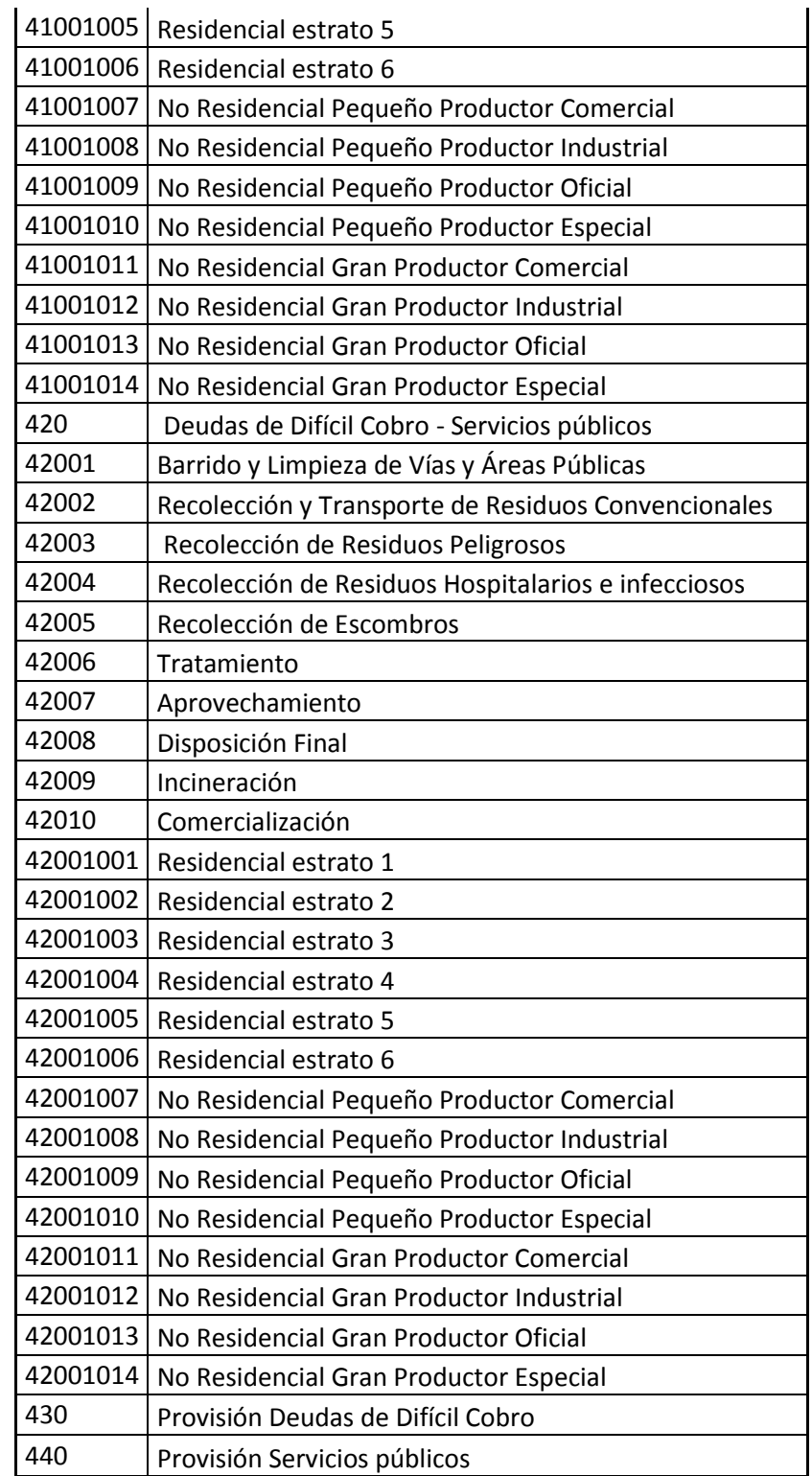

**3. Cartera No Vencida:** Corresponde al valor de la cartera no vencida al último día del periodo que se reporta.

- **4. Valor Cartera Vencida de 1 a 30 días (\$):** Corresponde al valor de la cartera vencida al último día del periodo que se reporta con una edad entre 1 y 30 días.
- **5. Valor Cartera Vencida de 31 a 60 días (\$):** Corresponde al valor de la cartera vencida al último día del periodo que se reporta con una edad entre 31 y 60 días.
- **6. Valor Cartera Vencida de 61 a 90 días (\$):**Corresponde al valor de la cartera vencida al último día del periodo que se reporta con una edad entre 31 y 60 días
- **7. Valor Cartera Vencida de 91 a 120 días (\$):** Corresponde al valor de la cartera vencida al último día del periodo que se reporta con una edad entre 91 y 120 días.
- **8. Valor Cartera Vencida de 121 a 150 días (\$):** Corresponde al valor de la cartera vencida al último día del periodo que se reporta con una edad entre 121 y 150 días.
- **9. Valor Cartera Vencida de 151 a 180 días (\$):** Corresponde al valor de la cartera vencida al último día del periodo que se reporta con una edad entre 151 y 180 días.
- **10.Valor Cartera Vencida de 181 a 360 días (\$):** Corresponde al valor de la cartera vencida al último día del periodo que se reporta con una edad entre 181 y 360 días.
- **11.Valor Cartera Vencida mayor a 361 días (\$):** Corresponde al valor de la cartera vencida al último día del periodo que se reporta con una edad mayor a 361 días.

# **2.2.2.1.2 FORMATOCUENTAS POR PAGAR** *(Departamento de Tesorería)*

Los prestadores de los servicios de Acueducto, Alcantarillado Aseo deben reportar el detalle de las cuentas por pagar del servicio público, relacionando la edad o antigüedad de la cartera tomando la clasificación vencida y no vencida. Las cuentas por pagar se validan con el Plan de Contabilidad reportado al SUI en el período respectivo.

El siguiente formato deben reportarse al SUI mediante el formato de archivo plano tipo CSV (Comma SeparatedValues – CSV) cumpliendo las especificaciones definidas para un archivo plano en el orden y descripción de variables expuesto a continuación:

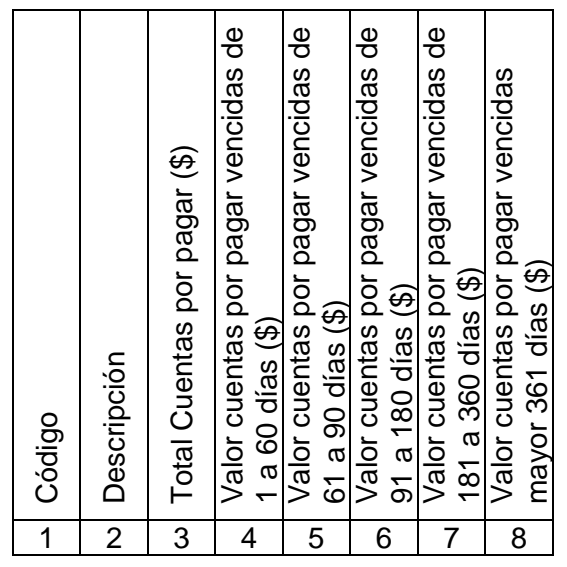

- **1. Código:** Corresponde al código de las cuentas por pagar por actividad, tal y como se muestra en la Tabla 7 para los servicios de Acueducto, Alcantarillado y Aseo. El Diligenciamiento de este campo es obligatorio aun cuando para algún código no exista valor, en este caso se reportará vacío.
- **2. Descripción:** Corresponde a la descripción de la cuenta por pagar que se está reportando, conforme a la tabla 7.

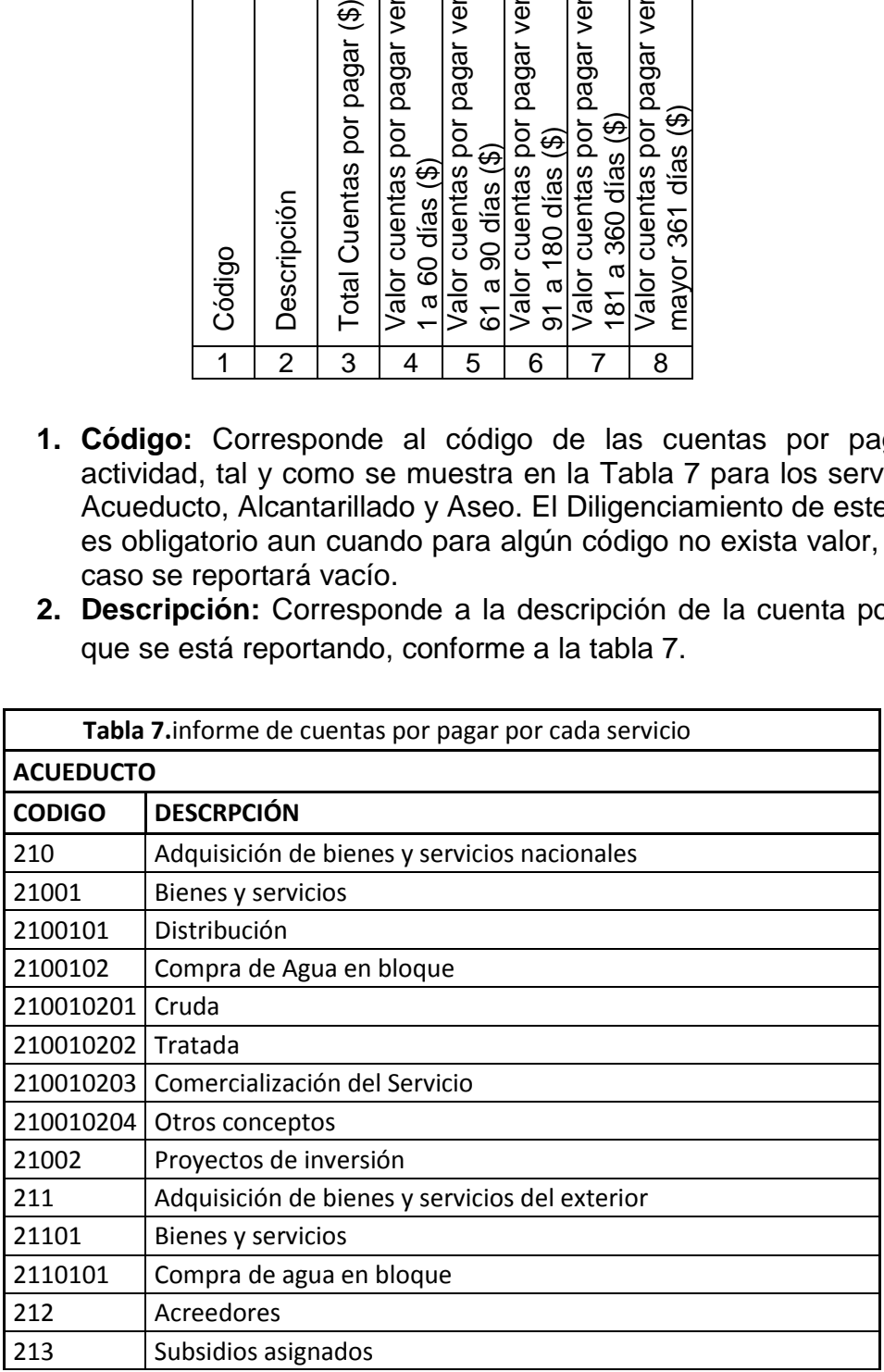

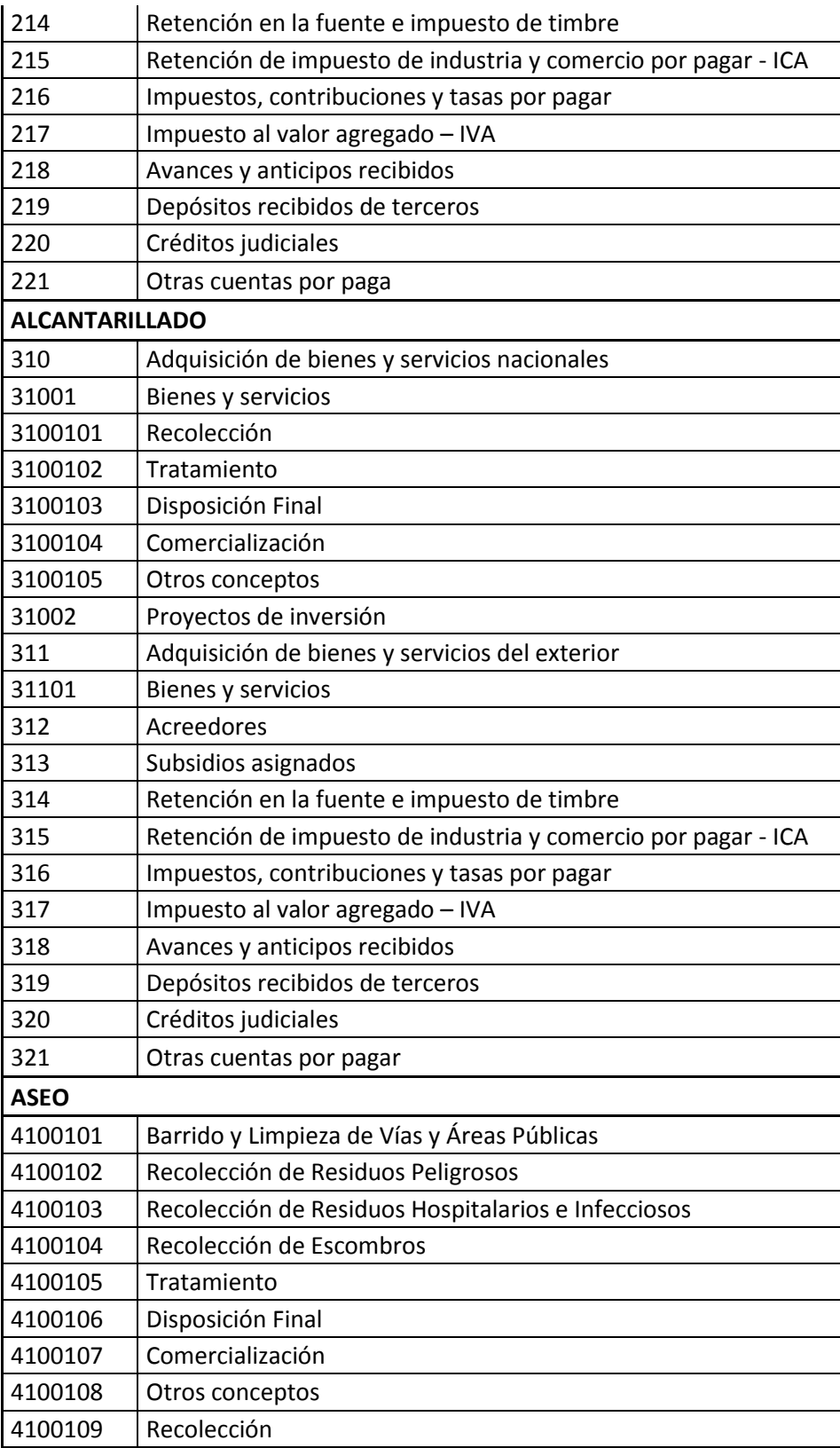

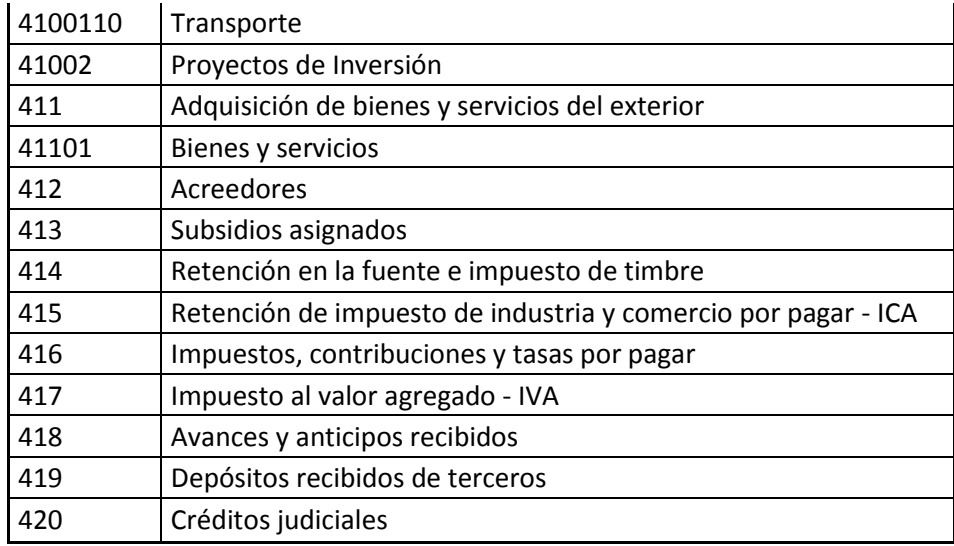

- **3. Total cuentas por pagar (\$):**Corresponde al valor total de las cuentas por pagar al último día del período que se reporta, de acuerdo con las clasificaciones de la tabla correspondiente de los servicios.
- **4. Valor cuentas por pagar vencidas de 1 a 60 días (\$):** Corresponde al valor de las cuentas por pagar vencidas al último día del periodo que se reporta con una edad de vencimiento entre 1 a 60 días.
- **5. Valor cuentas por pagar vencidas de 61 a 90 días (\$):** Corresponde al valor de las cuentas por pagar vencidas al último día del periodo que se reporta con una edad de vencimiento entre 61 a 90 días.
- **6. Valor cuentas por pagar vencidas de 91 a 180 días (\$):** Corresponde al valor de las cuentas por pagar vencidas al último día del periodo que se reporta con una edad de vencimiento entre 91 a 180 días.
- **7. Valor cuentas por pagar vencidas de 181 a 360 días (\$):** Corresponde al valor de las cuentas por pagar vencidas al último día del periodo que se reporta con una edad de vencimiento entre 181 a 360 días.
- **8. Valor cuentas por pagar vencida mayor a 361 días (\$):**Corresponde al valor de las cuentas por pagar vencidas al último día del periodo que se reporta con una edad de vencimiento mayor a 361 días.

## **2.2.2.1.3 FORMATOCUENTAS POR PAGARSERVICIOS PÚBLICOS (***Departamento de Tesorería***).**

Para los prestadores de servicio de acueducto, alcantarillado y aseo se solicita la información sobre las cuentas por pagar por concepto de servicios públicos.

El siguiente formato debe reportarse al SUI mediante el formato de archivo plano tipo CSV (Comma SeparatedValues – CSV) cumpliendo las especificaciones definidas para un archivo plano.

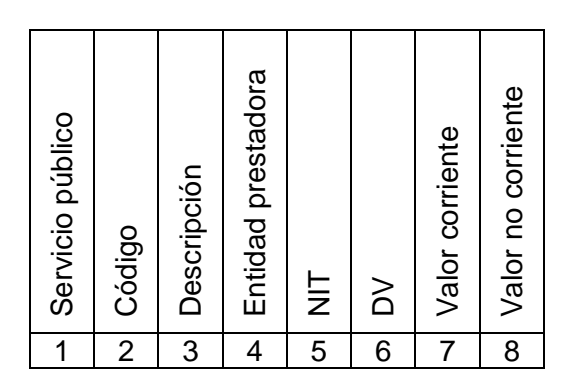

**1. Servicio público.** Corresponde al código del servicio público domiciliario del cual se adeuda de acuerdo con la siguiente codificación:

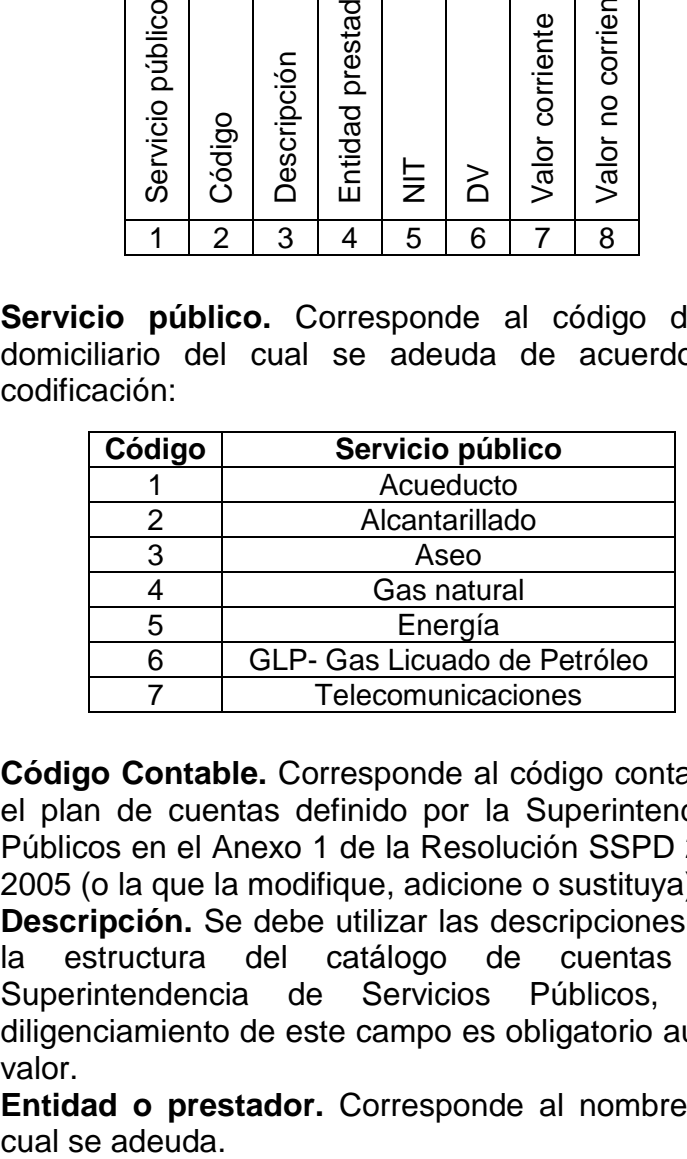

- **2. Código Contable.** Corresponde al código contable de acuerdo con el plan de cuentas definido por la Superintendencia de Servicios Públicos en el Anexo 1 de la Resolución SSPD 20051300033635de 2005 (o la que la modifique, adicione o sustituya).
- **3. Descripción.** Se debe utilizar las descripciones correspondientes a la estructura del catálogo de cuentas definido por la Superintendencia de Servicios Públicos, al dígito 6. El diligenciamiento de este campo es obligatorio aún cuando no exista valor.
- **4. Entidad o prestador.** Corresponde al nombre de la entidad a la
- **5. NIT.** Número de identificación tributaria de la entidad a la cual se adeuda.
- **6. DV.** Digito de verificación de la entidad a la cual se le adeuda.
- **7. Valor corriente (\$).**Es el monto por pagar con vencimiento inferior a un año.
- **8. Valor no corriente (\$).**Es el monto por pagar con vencimiento superior a un año.

# **2.2.2.1.4 FORMATOCUENTAS POR COBRAR SERVICIOS PÚBLICOS SECTOR OFICIAL Y SECTOR SERVICIOS PÚBLICOS. (***Departamento de Cartera***).**

Para los prestadores de los servicios de acueducto, alcantarillad y aseo se solicita la información sobre las cuentas por cobrar por concepto de servicios públicos de entidades del sector oficial y los prestadores de servicios públicos.

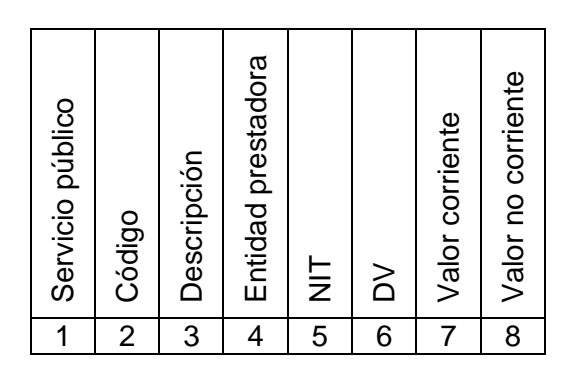

**1. Servicio público.** Corresponde al código del servicio público domiciliario del cual se adeuda de acuerdo con la siguiente codificación:

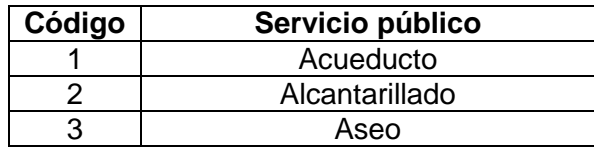

- **2. Código Contable.** Corresponde al código contable de acuerdo con el plan de cuentas definido por la Superintendencia de Servicios Públicos en el Anexo 1 de la Resolución SSPD 20051300033635 de 2005 (o la que la modifique, adicione o sustituya).
- **3. Descripción.** Se debe utilizar las descripciones correspondientes a la estructura del catálogo de cuentas definido por la Superintendencia de Servicios Públicos, al dígito 6. El diligenciamiento de este campo es obligatorio aún cuando no exista valor.
- **4. Entidad o prestador.** Corresponde al nombre de la entidad a la cual se adeuda.
- **5. NIT.** Número de identificación tributaria de la entidad a la cual se adeuda.
- **6. DV.** Digito de verificación de la entidad a la cual se le adeuda.
- **7. Valor corriente (\$).**Es el monto por pagar con vencimiento inferior a un año.
- **8. Valor no corriente (\$).**Es el monto por pagar con vencimiento superior a un año.

## **2.2.2.1.5 FORMATOCOMPOSICIÓNDE INGRESOS OPERACIONALES** *(Departamento de Facturación)*

Para los prestadores del servicio de acueducto se solicita la información sobre los conceptos de los ingresos operacionales provenientes de la prestación del servicio de acuerdo a los componentes tarifarios, la sumatoria de los componentes del 1 al 9, deben corresponder al total de la cuenta 4321 del catálogo de cuentas por servicio y de período anual.

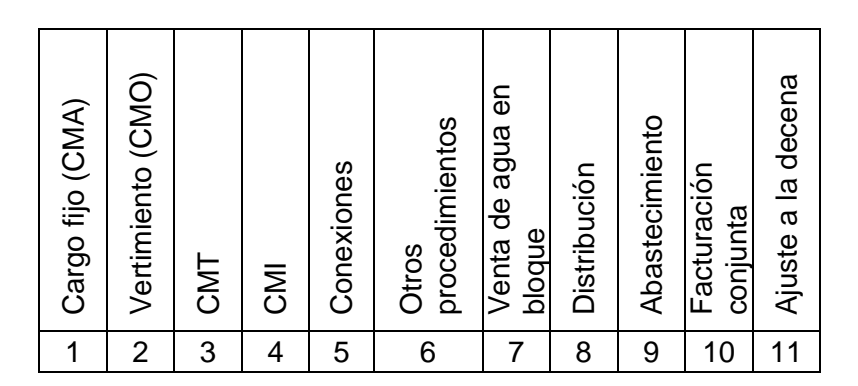

- **1. Cargo Fijo.** Corresponde al total en pesos facturado durante el año por concepto de cargo fijo.
- **2. Consumo.** Corresponde al total en pesos facturado durante el año por consumo de acueducto.
- **3. CMT (Costo medio de tasas ambientales).** Corresponde al total en pesos facturado por este concepto durante el año.
- **4. CMI (Costo medio de inversión).** Corresponde al total en pesos facturado por este concepto durante el año.
- **5. Conexiones.** Corresponde al total en pesos facturado durante el año por concepto de conexiones al servicio de acueducto.
- **6. Otros procedimientos.** Corresponde al total en pesos facturado durante el año por concepto de otros procedimientos relacionados con cortes, suspensiones, reconexiones, instalación de medidores u otros

cobros facturados al usuario relacionados con la prestación del servicio de acueducto.

- **7. Venta de agua en bloques.** Corresponde al total en pesos facturado durante el año por concepto de venta de agua en bloque.
- **8. Distribución.** Corresponde al total en pesos facturado por este concepto y que no se haya considerado en los campos anteriores, para las empresas prestadoras del servicio de acueducto que no realizan comercialización.
- **9. Abastecimiento.** Corresponde al total en pesos facturado por este concepto y que no se haya considerado en los campos anteriores, para las empresas prestadoras del servicio de acueducto que no realizan comercialización.
- **10.Facturación conjunta.** Corresponde al total facturado por este concepto durante el año. Se entiende como factura conjunta el documento en que se cobran dos o más servicios, los cuales deben ser cancelados en forma conjunta, salvo en la situación prevista del artículo 147 de la ley 142 de 1994.
- **11.Ajuste a la decena.** Corresponde al total facturado por este concepto durante el año.

Para el servicio de alcantarillado, se solicita la información sobre los conceptos de los ingresos operacionales provenientes de la prestación del servicio de acuerdo a los componentes tarifarios, la sumatoria de los componentes definidos en los campos del 1 al 8 deben corresponder al total de la cuenta 4322 del catálogo de cuentas por servicio y consolidado. Si la empresa realiza todas las actividades de la cadena de valor, recolección y transporte, tratamiento y comercialización debe reportar la información en la actividad de comercialización.

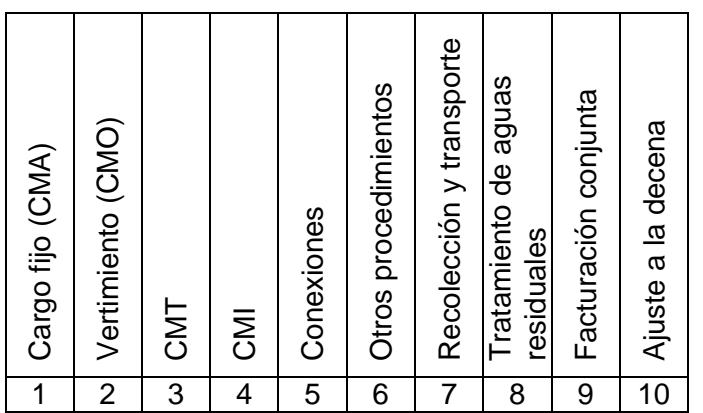

- **1. Cargo Fijo.** Corresponde al total en pesos facturado durante el año por concepto de cargo fijo.
- **2. Vertimiento.** Corresponde al total en pesos facturado durante el año por vertimiento de alcantarillado.
- **3. CMT (Costo medio de tasas ambientales).** Corresponde al total en pesos facturado por este concepto durante el año.
- **4. CMI (Costo medio de inversión).** Corresponde al total en pesos facturado por este concepto durante el año.
- **5. Conexiones.** Corresponde al total en pesos facturado durante el año por concepto de conexiones al servicio de alcantarillado.
- **6. Otros procedimientos.** Corresponde al total en pesos facturado durante el año por concepto de otros procedimientos relacionados con cortes, suspensiones, reconexiones u otros cobros facturados al usuario relacionados con la prestación del servicio de alcantarillado.
- **7. Recolección y transporte.** Corresponde al total en pesos facturado por este concepto y que no se haya considerado en los campos anteriores, para las empresas prestadoras del servicio de alcantarillado que no realizan comercialización.
- **8. Tratamiento de aguas residuales.** Corresponde al total en pesos facturado por este concepto y que no se haya considerado en los campos anteriores, para las empresas prestadoras del servicio de alcantarillado que no realizan comercialización.
- **9. Facturación conjunta.** Corresponde al total facturado por este concepto durante el año. Se entiende como factura conjunta el documento en que se cobran dos o más servicios, los cuales deben ser cancelados en forma conjunta, salvo en la situación prevista del artículo 147 de la ley 142 de 1994.
- **10.Ajuste a la decena.** Corresponde al total facturado por este concepto durante el año

Para los prestadores del servicio de aseo se solicita la información sobre los conceptos de los ingresos operacionales provenientes de la prestación del servicio de acuerdo a los componentes tarifarios. La sumatoria de los campos 4 al 12 de este formato debe corresponder al total de la cuenta 4323 (SERVICIO DE ASEO) del catálogo de cuentas por servicio y consolidado.

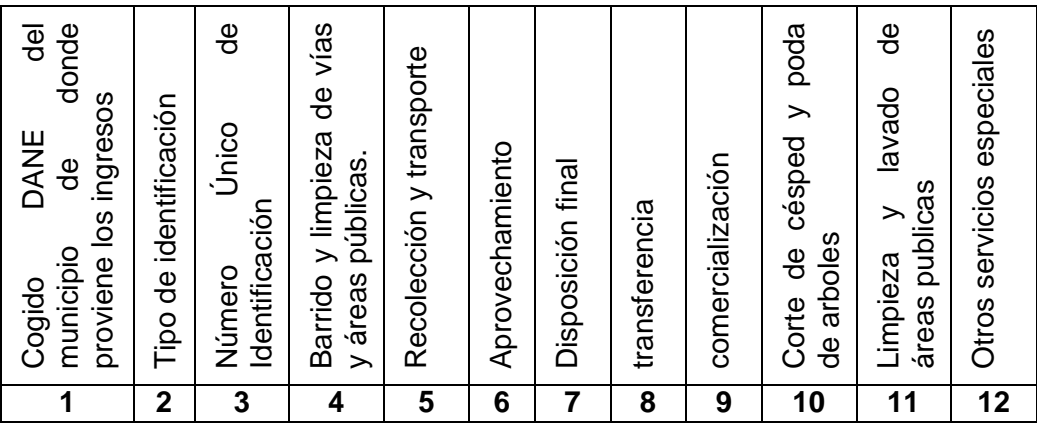

## **2.2.2.1.6 FORMATO FLUJOS DE CAJA REAL (***Departamento de Tesorería)*

Con este formato se reportará la información de flujo de caja real, correspondiente a la información de flujo de caja real del año anterior al de reporte.

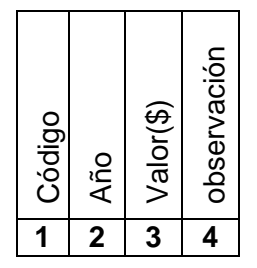

**1. Código.** Corresponde al código asignado a cada uno de los conceptos de estado de resultados conforme a lo establecido en la siguiente tabla

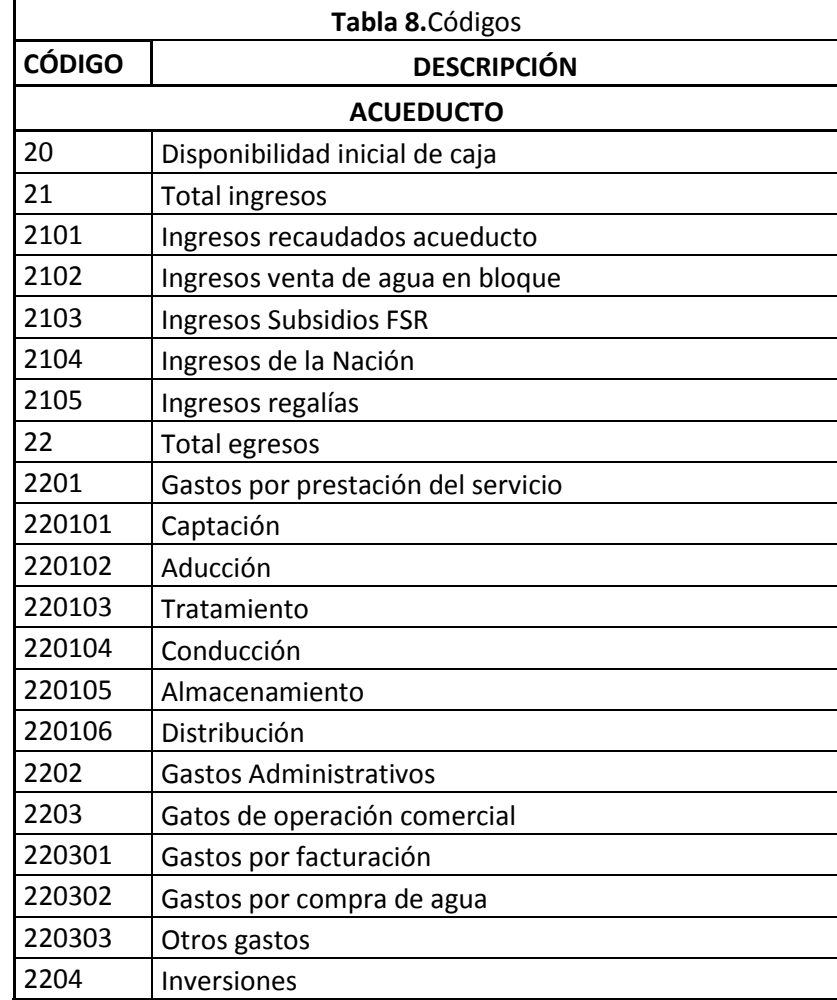

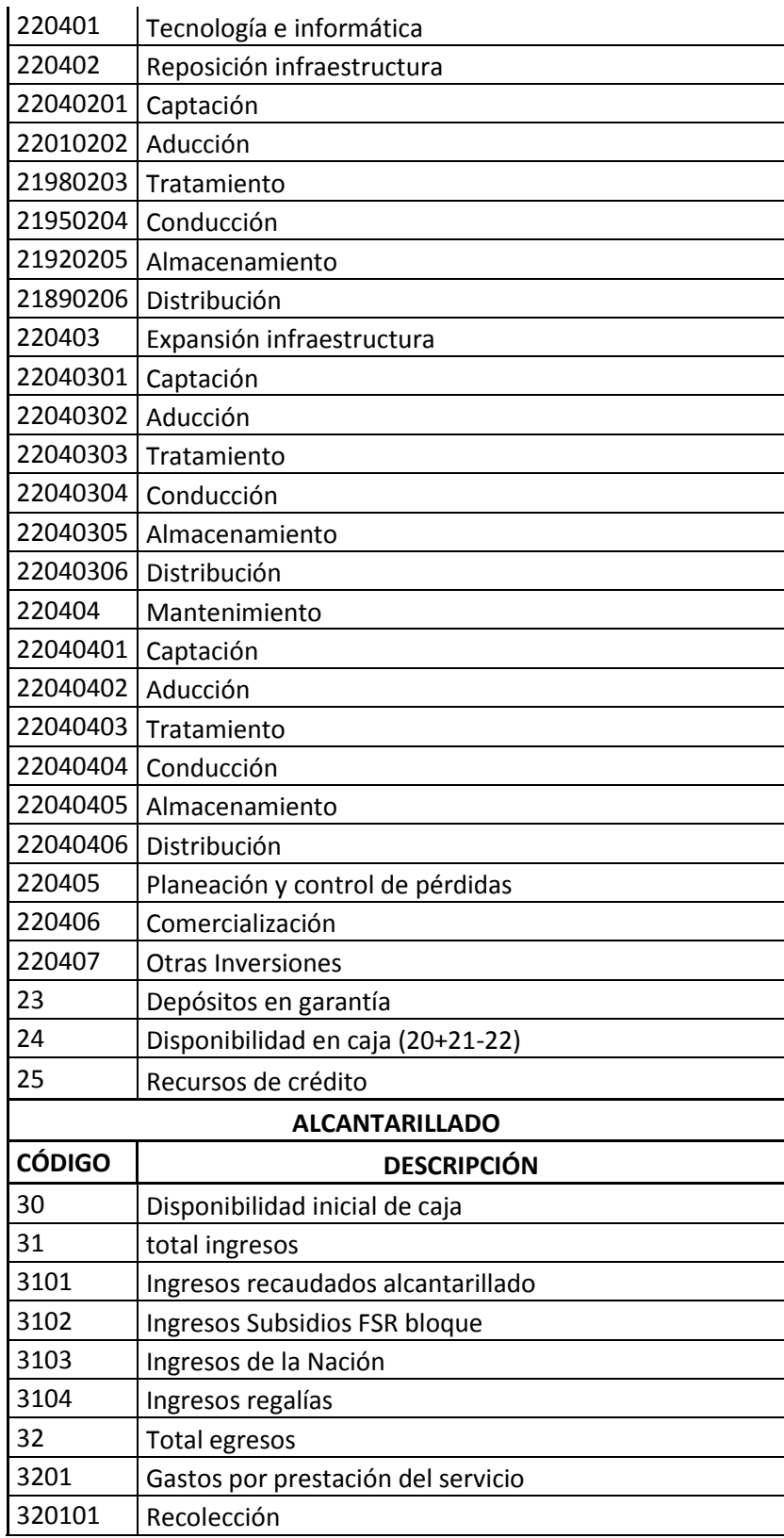

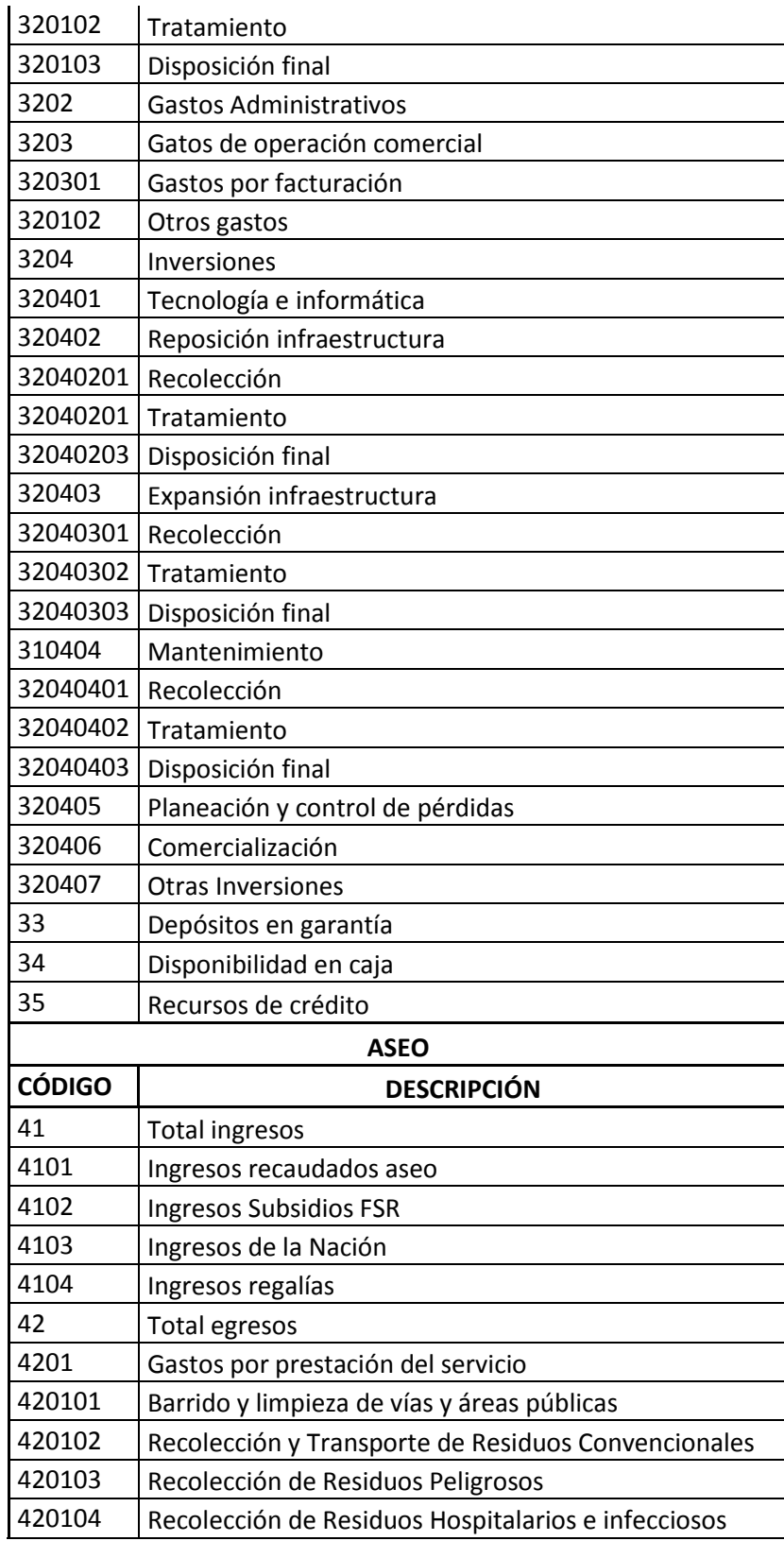

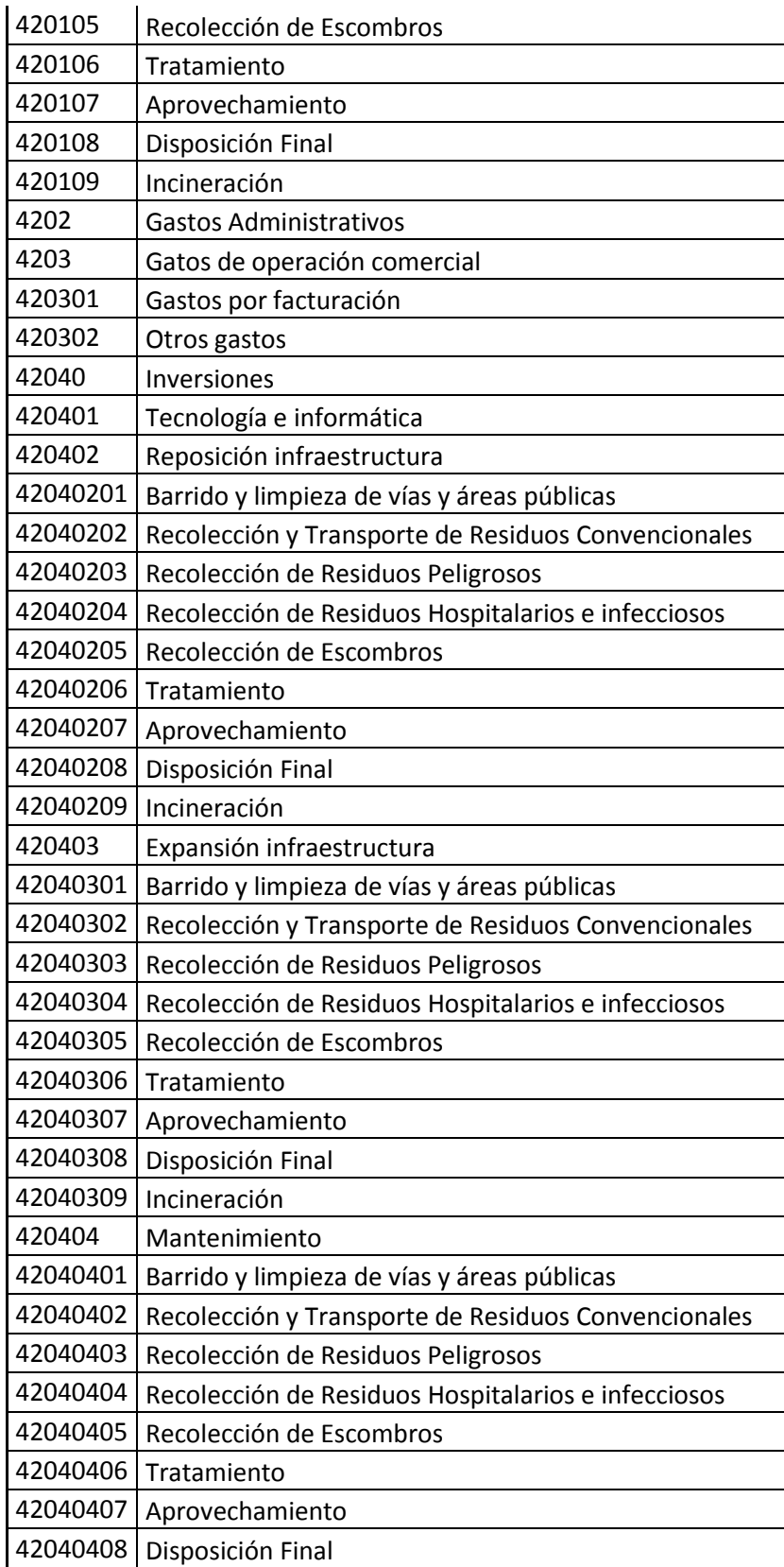

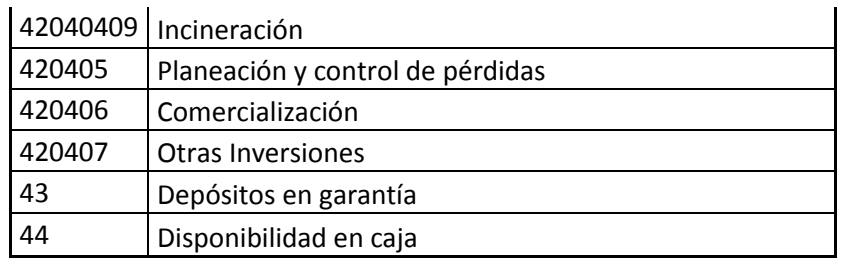

- **2. Año.** Corresponde al año de reporte de la información
- **3. Valor (\$).** Corresponde al monto asignado a cada concepto del flujo de caja. El valor a reportarse debe informar en pesos colombianos, sin decimales, en datos numéricos y sin separador de pesos.
- **4. Observación.** Corresponde a los comentarios que la empresa considere necesarios para explicar el valor registrado en el campo del mismo nombre. Cuando el código diligenciado sea"1010", especifique el concepto del flujo de caja correspondiente.

#### **2.2.2.1.7FORMULARIO INFORMACIÓN FINANCIERA COMPLEMENTARIA**

El formulario se debe diligenciar para cada servicio y contiene las siguientes variables:

**Valor de los intereses pagados a vinculados económicos.** Corresponde al monto de los intereses pagados a socios o accionistas por créditos otorgados por estos, expresados en pesos.

**Tasa de descuento utilizada en el cálculo actuarial.** Corresponde a la tasa real utilizada por el actuario para calcular el incremento del valor del cálculo actuarial, expresado en pesos.

**Valor de los Castigos de cartera.** Corresponde a los valores que la empresa considera irrecuperables de la deuda por los servicios públicos que presta, expresado en pesos.

**Valor provisión de las cuentas por cobrar de más de 180 días.** Corresponde al valor asignado por la ESP para las provisiones de difícil cobro de más de 180 días, expresado en pesos.

**2.2.2.2 Identificar los procesos administrativos, operativos y de gestión a reportar en la Plataforma del Sistema Único de información de servicios Públicos.**

> En el titulo 5 del **anexo resolución N.SSPD- 20101300048765 del 14- 12-2010** nos expone el calendario de reporte para los prestadores mayores a 2500 suscriptores de los servicios de acueducto, alcantarillado y aseo.

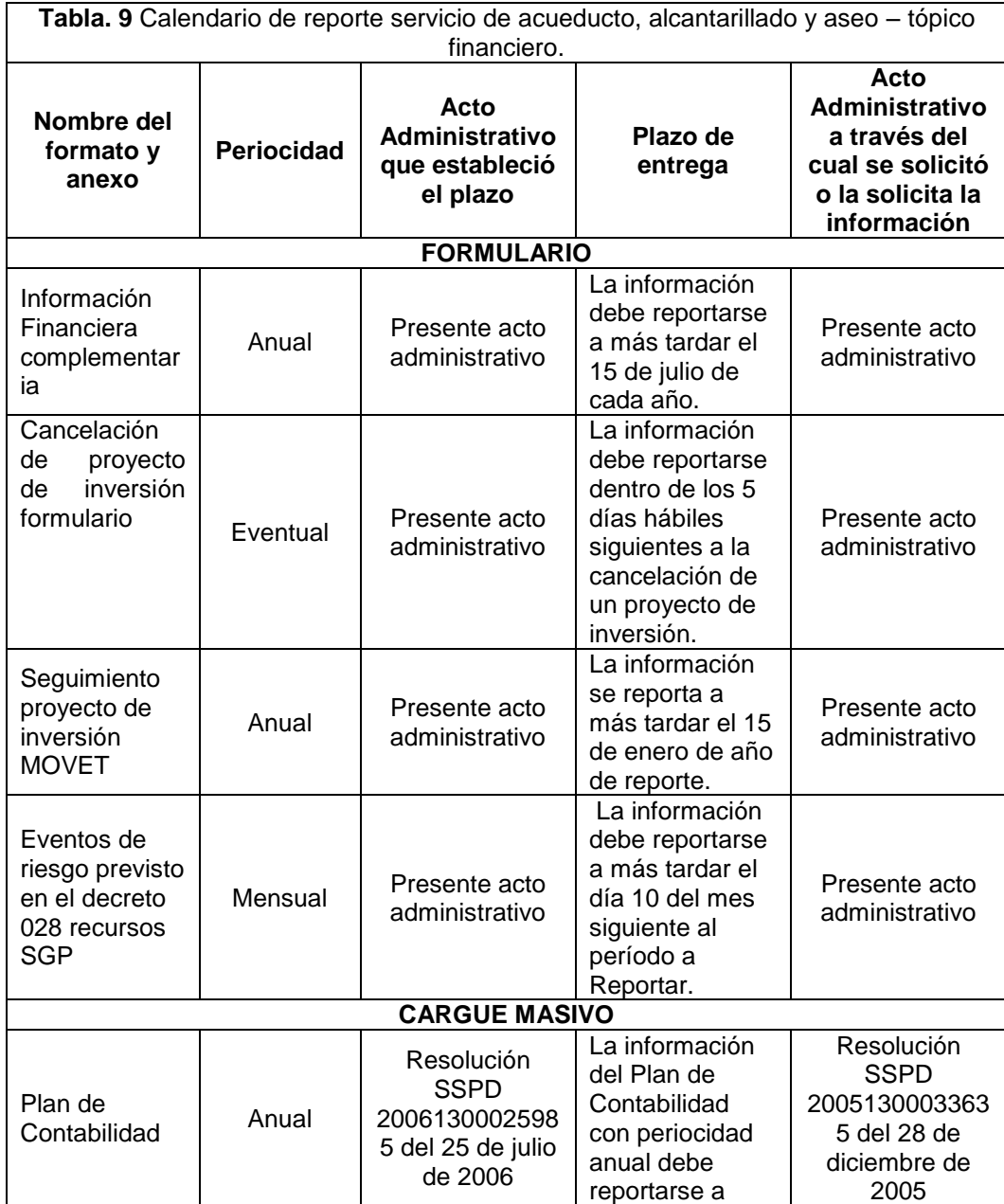

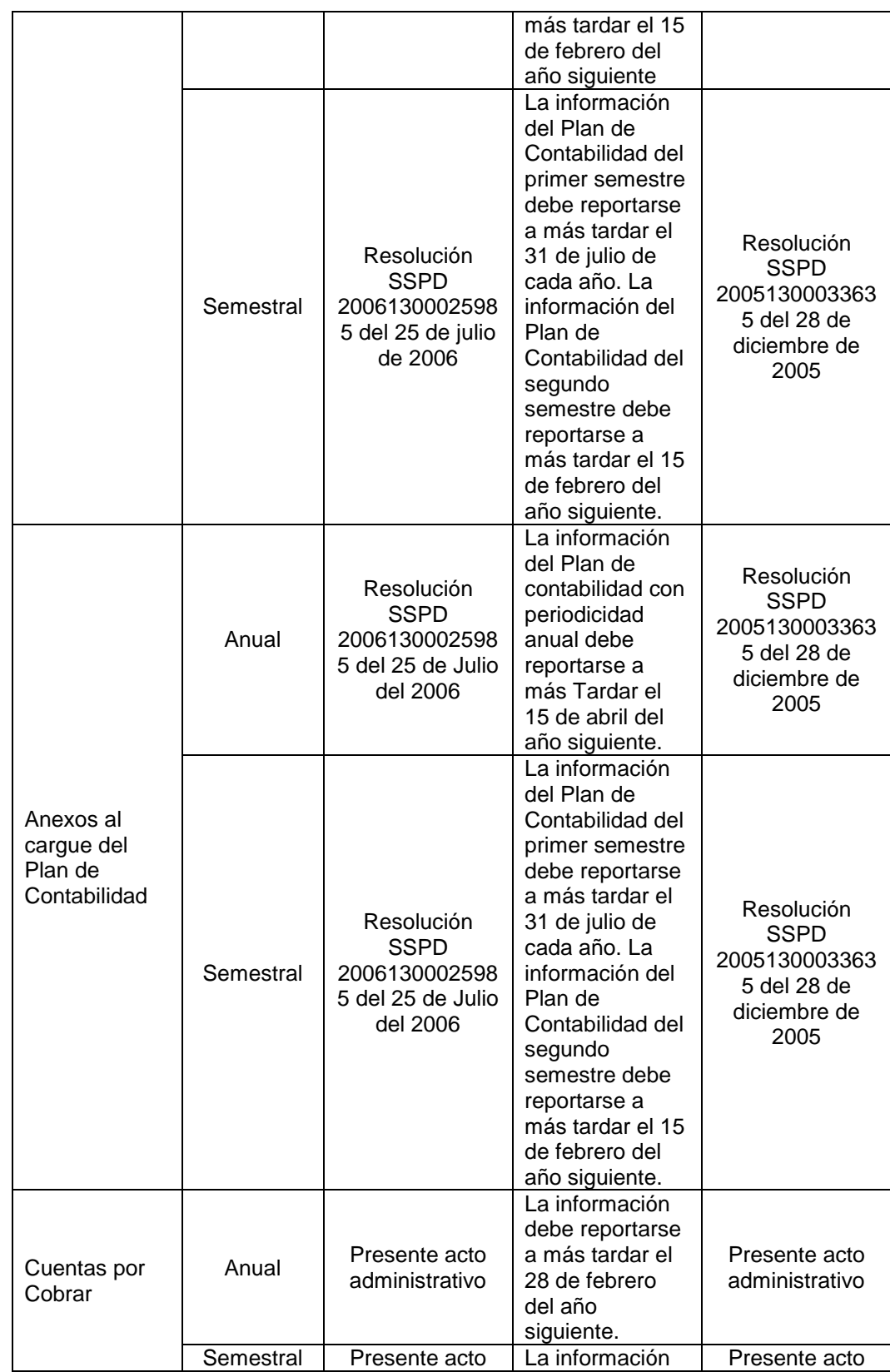

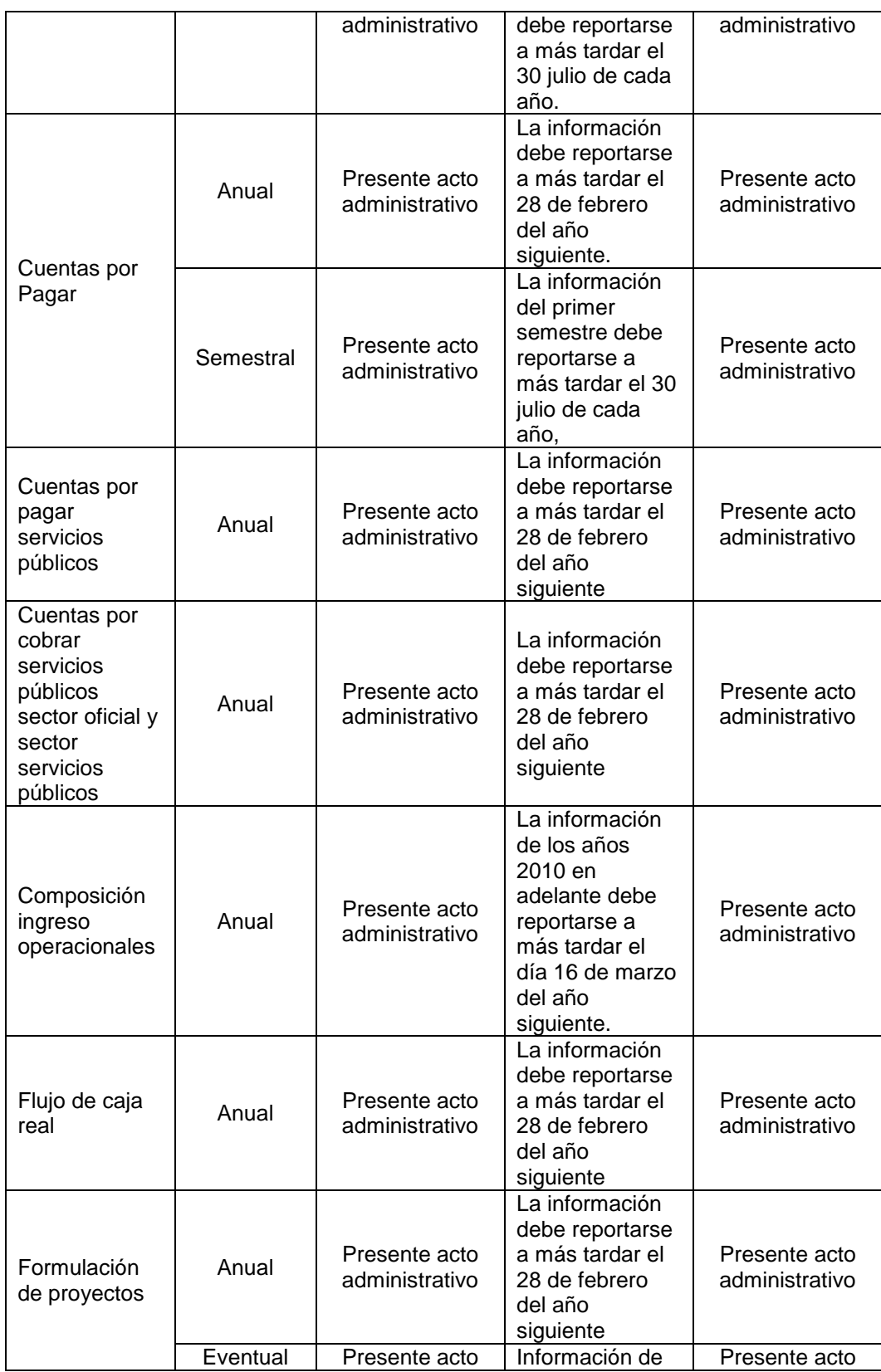

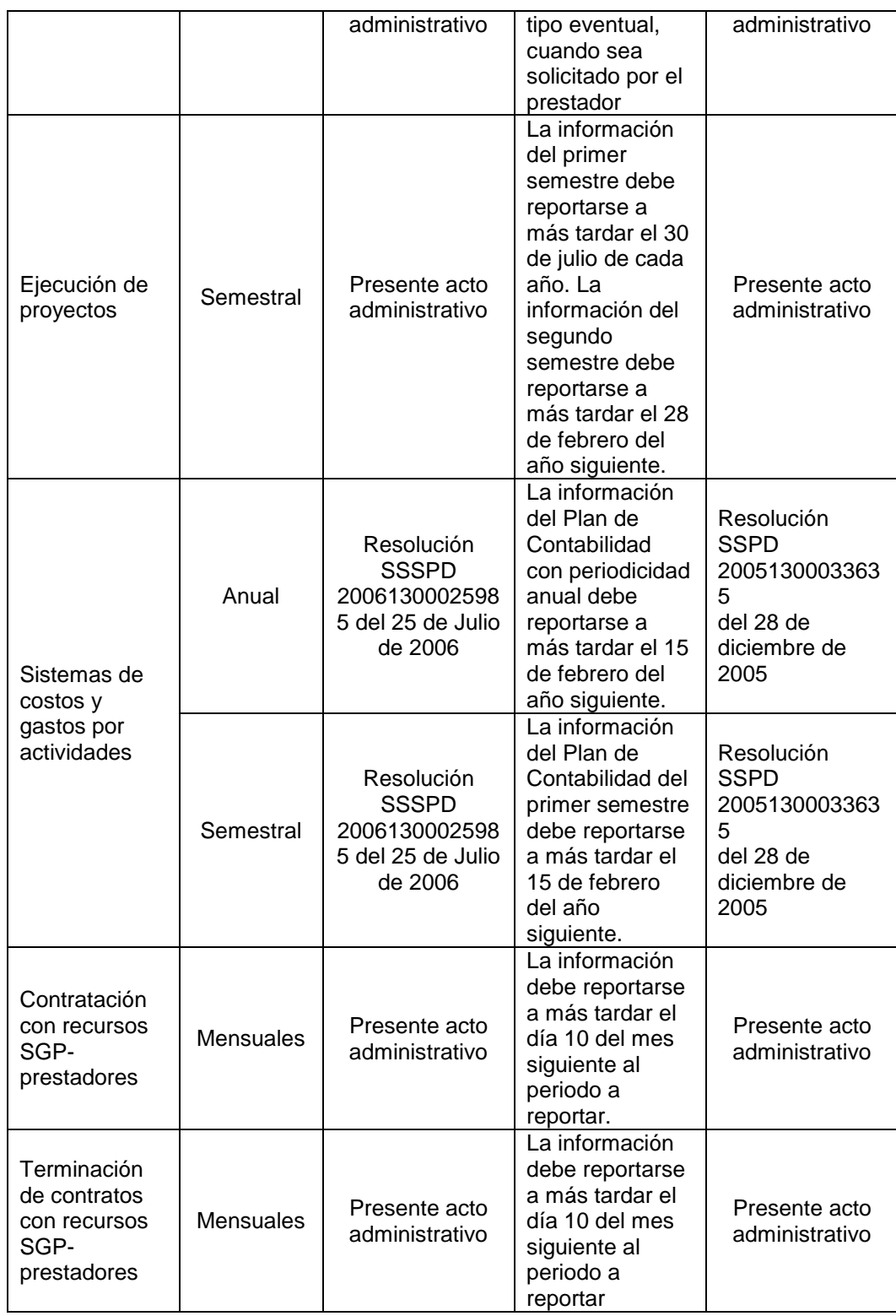

# **2.2.2.2.1 ASPECTOS RELACIONADOS CON EL REPORTE DE INFORMACIÓN EN EL SISTEMA ÚNICO DE INFORMACIÓN – SUI.**

Los prestadores de servicios públicos de Acueducto, alcantarillado y/o Aseo y los auditores externos que requieran modificar información reportada al Sistema Único de Información deberán presentar ante el Jefe de Oficina de Informática de la Superintendencia, solicitud escrita firmada por el Representante legal registrado en el Registro Único de prestadores RUPS. La petición deberá describir en forma clara y precisa cual va a ser la modificación de información, las causas que originan el cambio, anexar los respectivos soportes que le sirvan de sustento e indicar que datos sufrirán modificación como consecuencia de la solicitud.

## **2.2.2.2.2 PROCEDIMIENTOS ADICIONALES DE REPORTE DE INFORMACIÓN AL SUI**

La Superintendencia de Servicios Públicos, como responsable de establecer, administrar, mantener y operar el Sistema Único de Información para los servicios públicos, SUI, busca generar condiciones claras que permitan evaluar la prestación de los servicios públicos de acueducto, alcantarillado y aseo.

Dentro de los procesos de captura de información se dispone de herramientas tecnológicas que faciliten los procesos de inspección, vigilancia y control que desarrolla la Superintendencia frente a los prestadores de servicios públicos, eliminando asimetrías de Información, y duplicidad de esfuerzo. Así mismo, garantiza la consecución de datos completos, confiables y oportunos permitiendo el cumplimiento de las funciones misionales, en beneficio de la comunidad.

En concordancia con lo anterior la Superintendencia de Servicios Públicos ha generado una funcionalidad dentro de la certificación de información de formularios y cargue masivos, la cual permite que los prestadores que por las causales indicadas a continuación se permita certificar un formato o formulario:

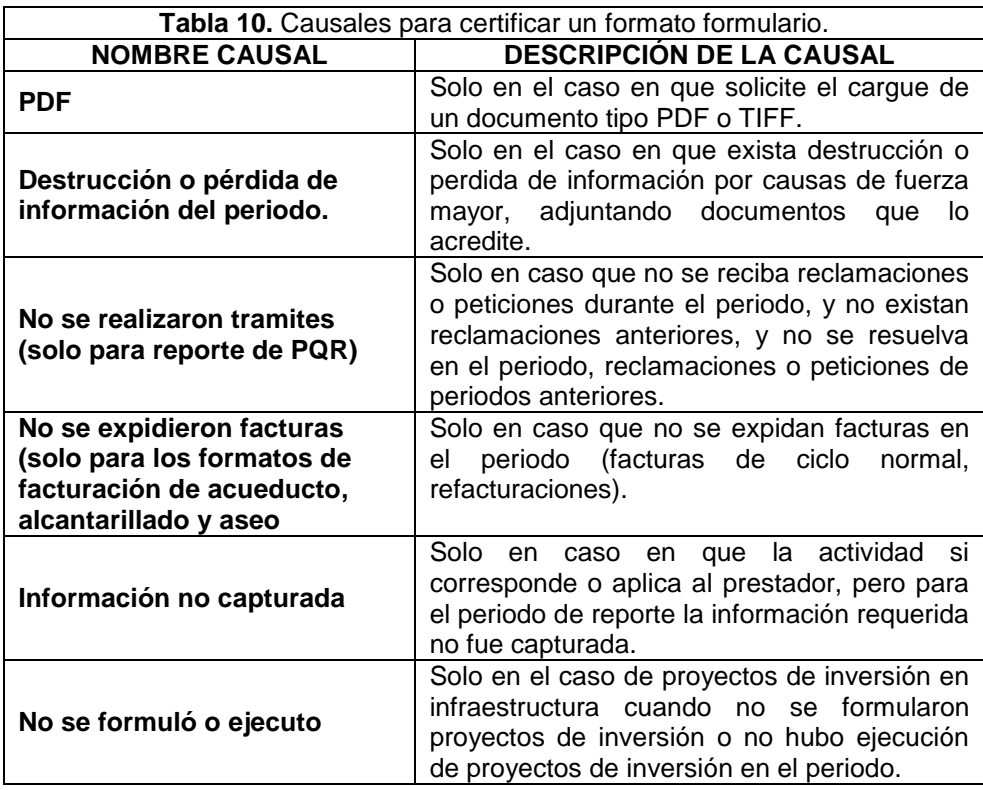

**2.2.2.3 Diseñar formatos estándar para diligenciamiento diferente a la financiera para suministrar por parte de cada una de las dependencias sujetas al proceso.**

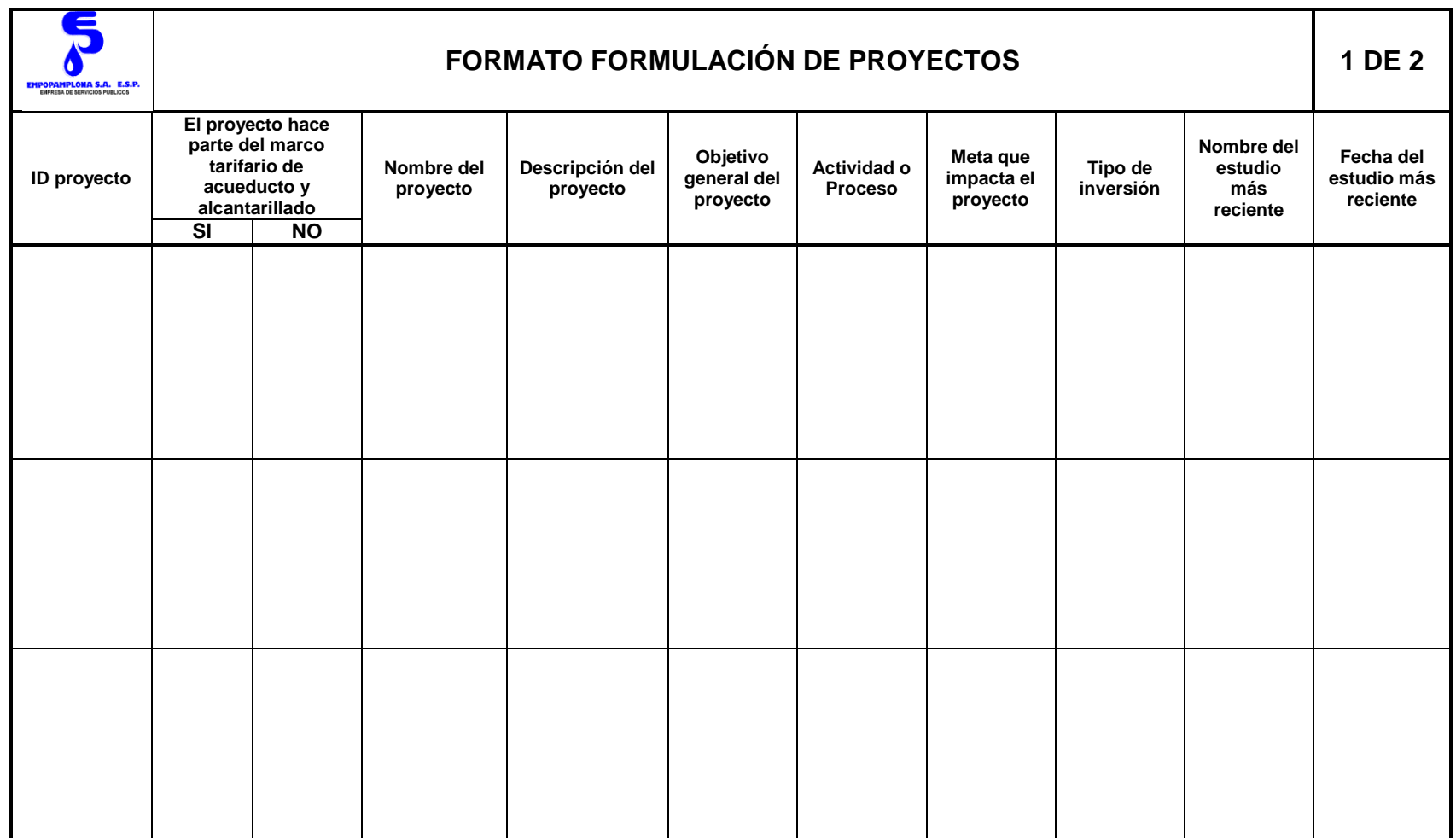

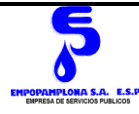

# **FORMATO FORMULACIÓN DE PROYECTOS 2 DE 2**

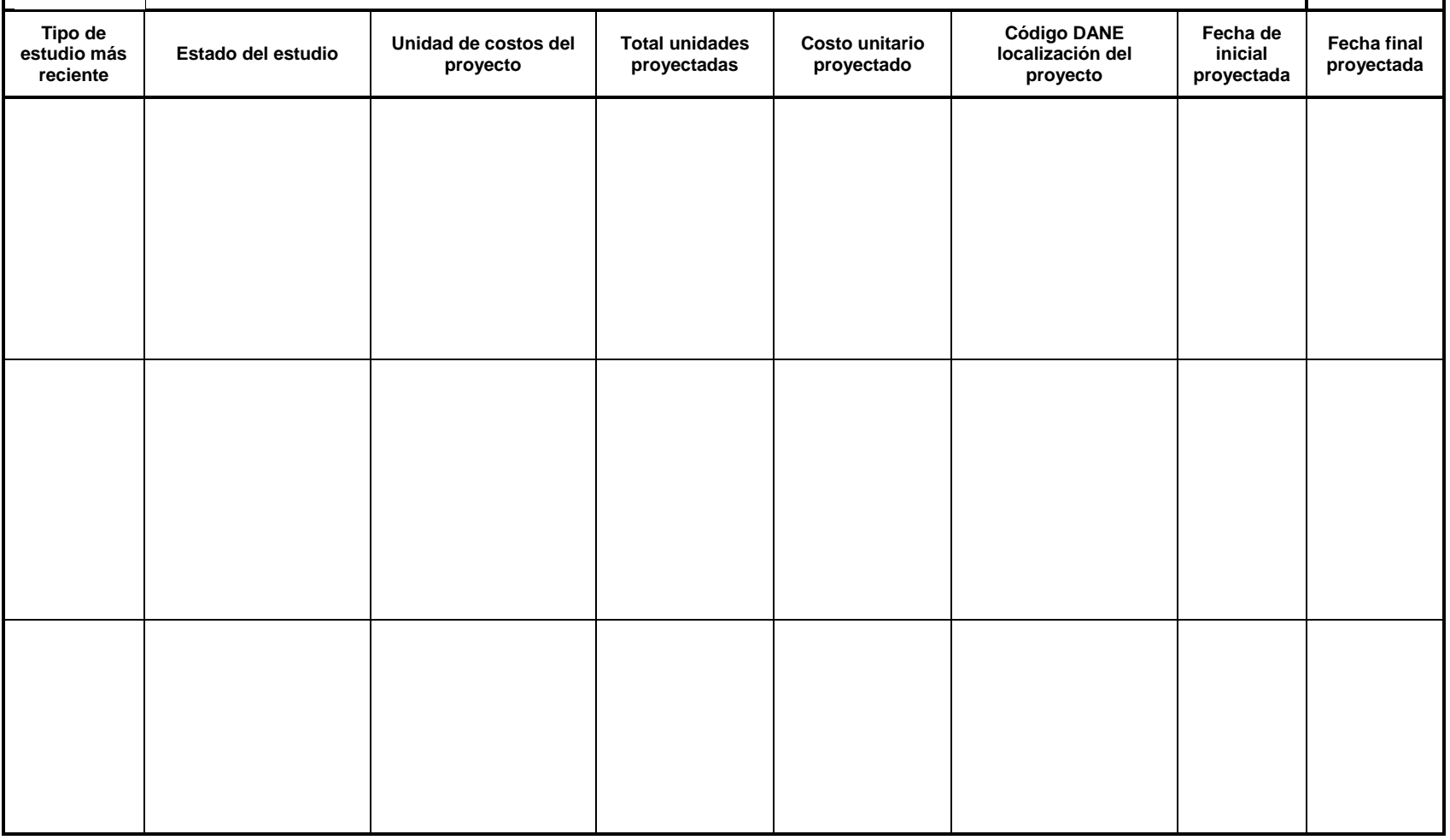

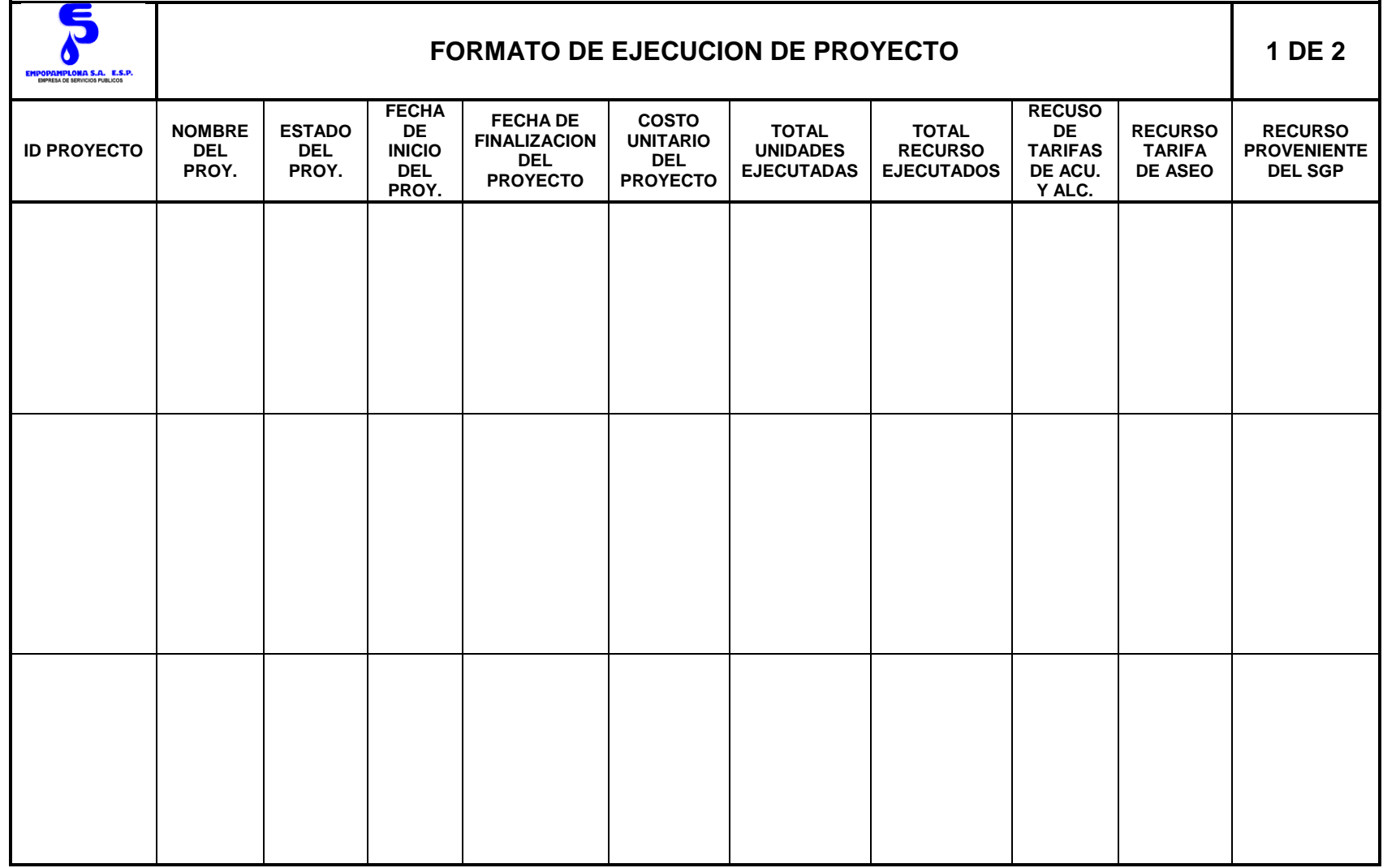

![](_page_65_Picture_86.jpeg)

![](_page_66_Picture_16.jpeg)

![](_page_67_Picture_110.jpeg)

![](_page_68_Picture_174.jpeg)

## **2.2.2.4 Controlar el registro de los ingresos mediante el Sistema Visual TNS con el fin de reflejar la situación de la entidad económica en cada uno de los periodos.**

Los ingresos del años 2016 que presenta la empresa de EMPOPAMPLONA S.A E.S.P, resumen los beneficios operativos del negocio. En el análisis realizado para interpretar los reportes financieros enviados, se utilizaron tendencias y porcentaje de cada uno de los componentes.

Para controlar los ingresos se diseñó un cuadro comparativo de la información cargada al Software Contable Visual TNS y la información que envía el jefe de facturación, esto se realiza mes por mes para tener un control inmediato de los ingresos obtenidos por la empresa.

![](_page_69_Picture_45.jpeg)

**Manual de proceso para el cargue de la información financiera ante el Sistema Único de Información de servicios Público-SUI de la empresa EMPOPAMPLONA S.A. – E.S.P.**

![](_page_70_Figure_1.jpeg)

# **Manejo del Sistema Único de Información de Servicios Públicos–SUI para el cargue de la información de los servicios de acueducto, alcantarillado y aseo. (Cargue Masivo)**

#### **1. Cargue de información**

Una vez se tenga el archivo validado y comprimido con extensión. SUI, se procede a realizar el cargue a la página [WWW.SUI.GOV.CO.](http://www.sui.gov.co/)

![](_page_71_Figure_3.jpeg)

Ilustración 9. Pagina web

Inicialmente se accede al módulo ingresando el nombre de Usuario y Contraseña asignado a la empresa.

|                                                                                         | <b>USUARIO -</b><br>PAMPLONA_PAMPLON.<br>CLAVE-<br><b>INGRESAR</b><br>¿Olvidó su clave? >><br>Solicitud de usuario >><br>                                                                                                    |
|-----------------------------------------------------------------------------------------|----------------------------------------------------------------------------------------------------|
|                                                                                         | <b>ATENCIÓN!</b>                                                                                                    |
| Libertady Orden                                                                         | Alcantarillado<br>$\langle$ <b>I</b> $\rangle$ Aseo<br>(≉)<br>Gas Natural<br>$\langle \pm \rangle$ Acueducto<br>Energía<br>$\langle \bullet \rangle$ GLP<br><b>Entes Territoriales</b>                                                                                                    |
| Sistema Unico de Información                                                            | mapa del sitio & contacto<br>» inicio                                                                                                    |
| de Servicios Públicos<br><b>SUI</b>                                                     | <b>Reporte Reversiones Ejecutadas</b>                                                                                                    |
| Superintendencia de Servicios<br><b>Públicos Domiciliarios</b><br>República de Colombia | Reporteador O3 - Bodega de datos<br>Indicadores transversales                                                                                                    |
| Sitio actualizado el 2016/11/10                                                         |                                                                                                    |
| <b>SUI</b>                                                                              |                                                                                                    |
| acerca de                                                                               |                                                                                                    |
| $\Box$ sui<br>$\Box$ convenios<br>$\Box$                                                |                                                                                                    |
|                                                                                         | $H_{i}$ at $\mathbf{A}$ and $\mathbf{A}$ and $\mathbf{A}$ and $\mathbf{A}$ and $\mathbf{A}$ and $\mathbf{A}$ and $\mathbf{A}$ and $\mathbf{A}$ and $\mathbf{A}$ and $\mathbf{A}$ and $\mathbf{A}$ and $\mathbf{A}$ and $\mathbf{A}$ and $\mathbf{A}$ and $\mathbf{A}$ and $\mathbf{A}$ and $\math$ |

**Ilustración 10.** Digitar Usuario y Contraseña
Al ingresar se ingresado al módulo se desplegará en la parte inferior el menú de servicios.

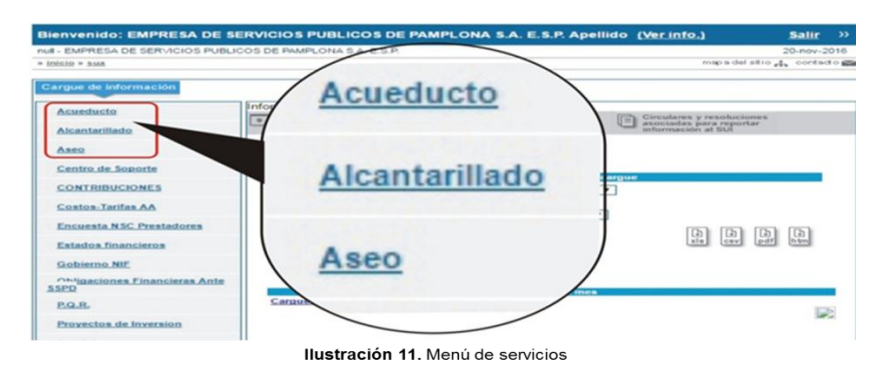

Al seleccionar un servicio se desplegara un submenú donde se podrá escoger el tópico donde se desea cargar información.

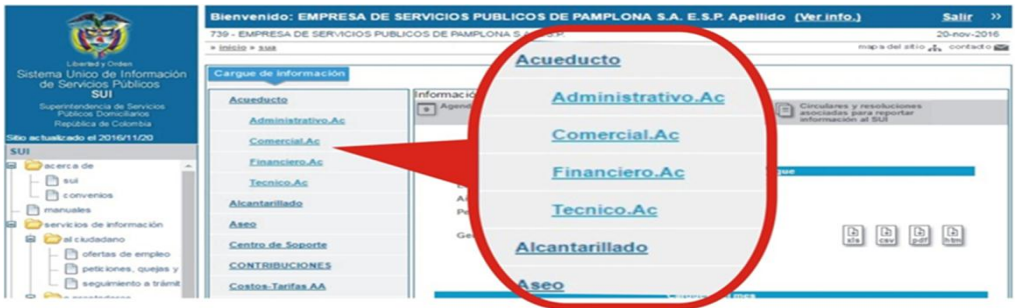

Ilustración 12. Tópico

Seleccionado el tópico se presenta un menú que indica el tipo de cargue que se desea realizar.

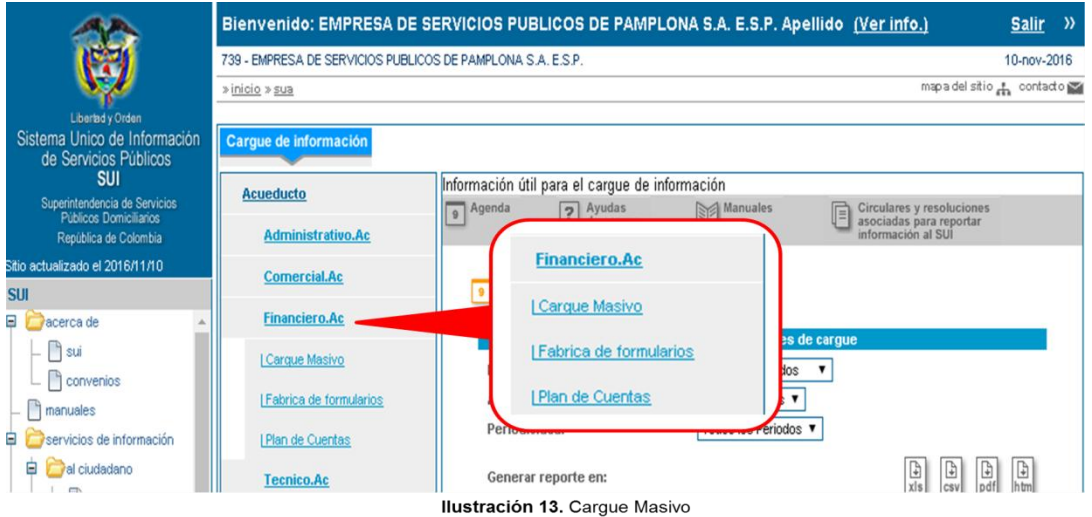

Al ingresar una de las opciones de cargue masivo se desplegara una nueva ventana que se divide en dos secciones: una a la izquierda de menús y una central con el cargue de información, en donde se identifica los tipos de formatos a reportar.

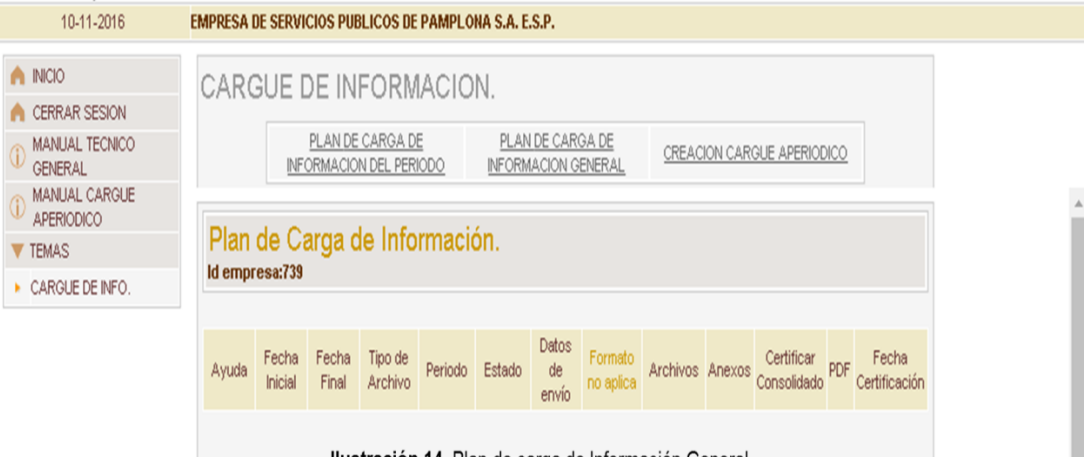

**Ilustración 14.** Plan de carga de Información General

Se selecciona el año, el periodo a reportar y el número de periodo seleccionado la lista correspondiente

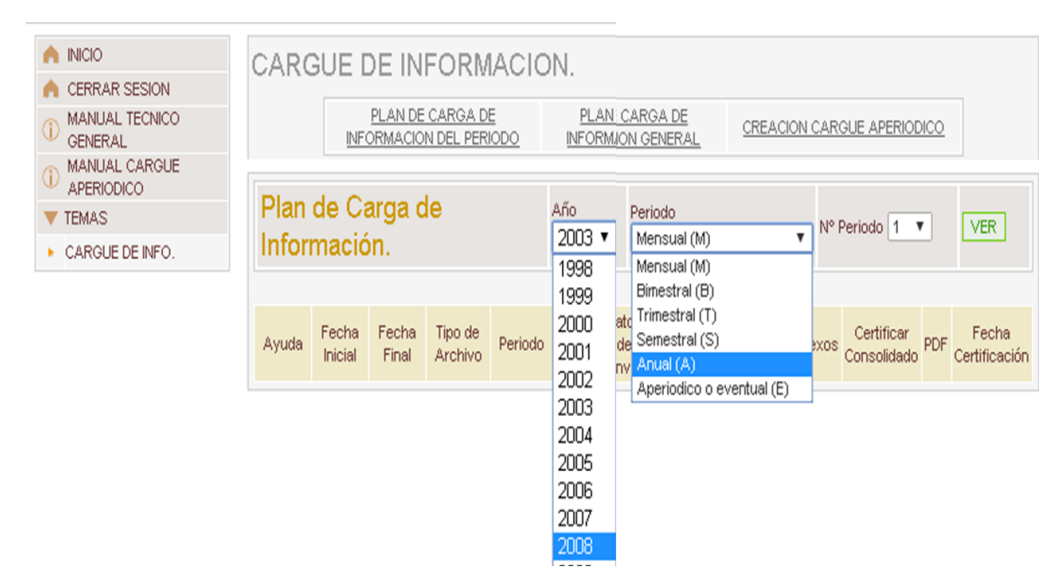

Ilustración 15. año y periodo a reportar

Una vez definido los datos de la búsqueda se da clic al botón **"ver"** y se muestran los formatos para la búsqueda así:

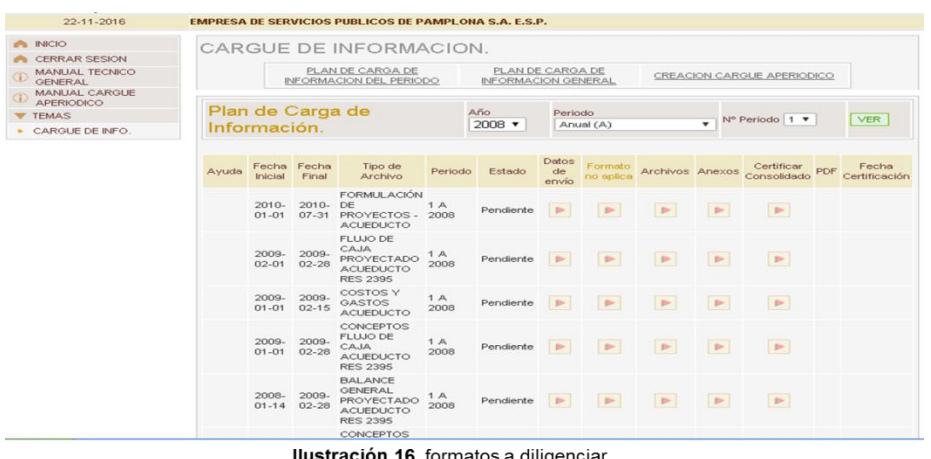

#### **2. Como realizar el cargue de información.**

El plan de carga de información es el sitio por donde se realiza el cargue de archivos planos al SUI, el cual cuenta con una programación en tiempos de los formatos, de acuerdo al periodo a reportar.

En esta pantalla se identifican los datos generales para relacionar los archivos.

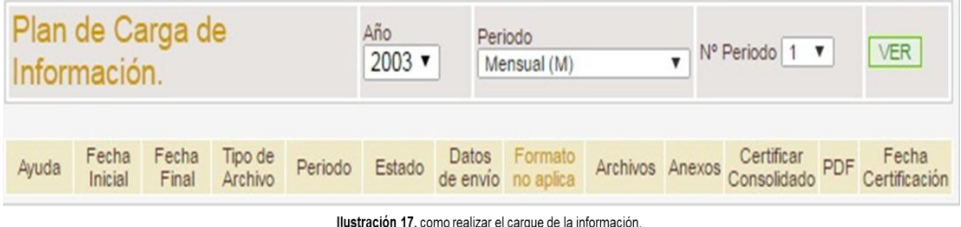

**Ayuda:** Se encuentran las especificaciones del formato a cargar.

**Fecha inicial:** Es la fecha a partir de la cual puede empezar a reportar la información.

**Fecha final:** Es el último plazo que tiene para reportar la información del período. Después de esta fecha desaparecerán de la pantalla los botones para ingreso de datos de envío, carga de archivos y certificación de la información (a la derecha).

**Tipo de archivo:** Este campo muestra cada uno de los formatos que se deben reportar.

**Periodo:** Muestra el período que se debe reportar en el lapso de tiempo indicado por las fechas inicial y final.

**Estado:** Indica cual es el estado en el que se encuentra la información correspondiente a cada formato. Podemos distinguir en este campo los siguientes estados:

 **Pendiente:** Indica que no ha reportado la información correspondiente al formato.

- **Cargado a BD:** Indica que ha enviado la información y la ha cargado a la Base de Datos.
- **Certificados:** Indica que ha enviado información y está ya no puede cambiarse.

**Datos de envío:** esta opción permite ingresar información general acerca de la persona responsable de la información, teléfonos, correo electrónico y alguna observación.

**Formato No Aplica:** Permite certificar el formato cuando no se cuenta con información, tomando como referencia las causales establecidas en la Resolución SSPD 20131300008055 del 23 de mayo de 2013.

**Archivos:** Esta opción le permite relacionar, validar y cargar los archivos que componen cada uno de los formatos.

**Anexo:** Permite relacionar los archivos en formato tipo PDF o TIFF.

**Certificar Consolidado:** Permite certificar la información enviada por cada formato. Este es el paso final que debe realizar, después del cual no podrá modificar ninguna información.

**PDF:** Esta opción solo se utiliza en caso que el formato solicite el cargue de un documento PDF o TIFF

**Fecha de Certificación:** Una vez se certifique la información del formato o tipo de archivo, se genera automáticamente la fecha y hora de la certificación.

#### **3. Datos de envío**

Lo primero que debe hacer antes de cargar los archivos es ingresar los Datos de Envío, para ello escoge la línea correspondiente al tipo de formato que va a reportar y da clic en el botón de la columna Datos de Envío, y le aparecerá la siguiente pantalla:

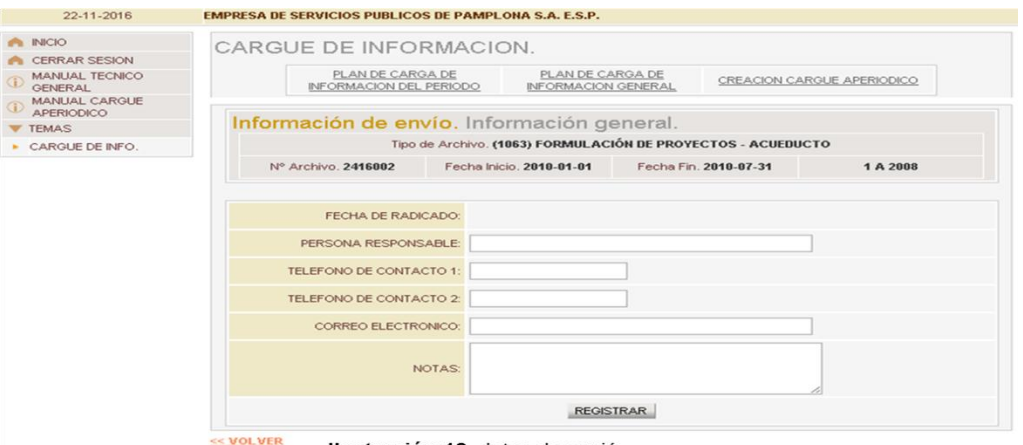

Ilustración 18. datos de envió

Una vez diligenciada la información debe dar clic en **VOLVER** para retornar a la pantalla anterior

**¡IMPORTANTE!** Se debe tener en cuenta que todos los campos son obligatorios excepto el de "Teléfono *de Contacto 2".* Por otra parte se recomienda que en *"Teléfono de Contacto 1"s*e registre un número de teléfono fijo para evitar posibles errores.

**4. Archivo:** Para cargar los archivos correspondientes a cada formato bebe hacer clic en el botón de la columna Archivos y se le desplegará la siguiente ventana:

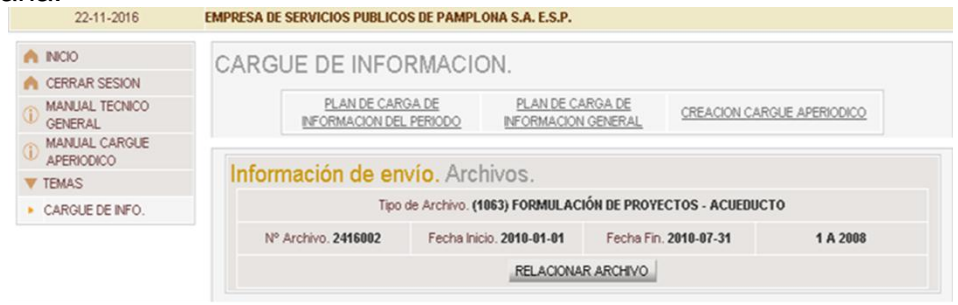

Ilustración 19. Archivo.

En la parte superior de la ventana aparecen los datos del formato, las fechas y el periodo que se está cargando. Para enviar un archivo debe dar clic en el botón "**RELACIONAR ARCHIVO"** y aparecerá la siguiente ventana:

| <b>INICIO</b>                      | CARGUE DE INFORMACION.                                |                                                |                          |                            |         |  |  |  |  |  |
|------------------------------------|-------------------------------------------------------|------------------------------------------------|--------------------------|----------------------------|---------|--|--|--|--|--|
| <b>CERRAR SESION</b>               |                                                       |                                                |                          |                            |         |  |  |  |  |  |
| MANUAL TECNICO<br>GENERAL          | PLAN DE CARGA DE<br>INFORMACION DEL PERIODO           | PLAN DE CARGA DE<br><b>INFORMACION GENERAL</b> |                          | CREACION CARGUE APERIODICO |         |  |  |  |  |  |
| MANUAL CARGUE<br><b>APERIODICO</b> |                                                       |                                                |                          |                            |         |  |  |  |  |  |
| <b>TEMAS</b>                       | Información de envío. Archivos.                       |                                                |                          |                            |         |  |  |  |  |  |
| CARGUE DE INFO.                    | Tipo de Archivo, FORMULACIÓN DE PROYECTOS - ACUEDUCTO |                                                |                          |                            |         |  |  |  |  |  |
|                                    | Nº Archivo, 2416002                                   |                                                | Fecha Inicio. 2010-01-01 | Fecha Fin. 2010-07-31      | 1A 2008 |  |  |  |  |  |
|                                    |                                                       | FECHA DE CARGUES:                              |                          |                            |         |  |  |  |  |  |
|                                    |                                                       | <b>OBSERVACIONES</b>                           |                          |                            |         |  |  |  |  |  |
|                                    |                                                       | CLAVE VALIDADOR:                               |                          |                            |         |  |  |  |  |  |
|                                    | CARGAR ARCHIVO                                        |                                                |                          |                            |         |  |  |  |  |  |

Ilustración 20. Relacionar Archivo.

En el campo OBSERVACIONES, puede hacer cualquier anotación con respecto al archivo que está enviando, sin exceder 100 caracteres. En el campo CLAVE VALIDADOR, debe digitar el código de chequeo que le arrojó el validador en el momento que fue comprimido el archivo (ver Manual Usuario Para la Instalación Y Ejecución De Validadores).

Después de digitar la información solicitada, de clic en el botón ¨CARGAR ARCHIVO¨ y se desplegará la ventana para indicar la ubicación y nombre del archivo a enviar.

**¡IMPORTANTE!** Recuerde que para cargar el archivo, este debe tener extensión .sui y estar comprimido por el validador de sintaxis en el usuario.

Seleccione el archivo que va a cargar y luego de clic en ¨CARGAR ARCHIVO¨ mientras se ejecuta el cargue de la información, aparecerá en la pantalla el siguiente mensaje:

**CARGADOR DE ARCHIVOS** 

Al terminar el cargue de la información, se verá una pantalla así:

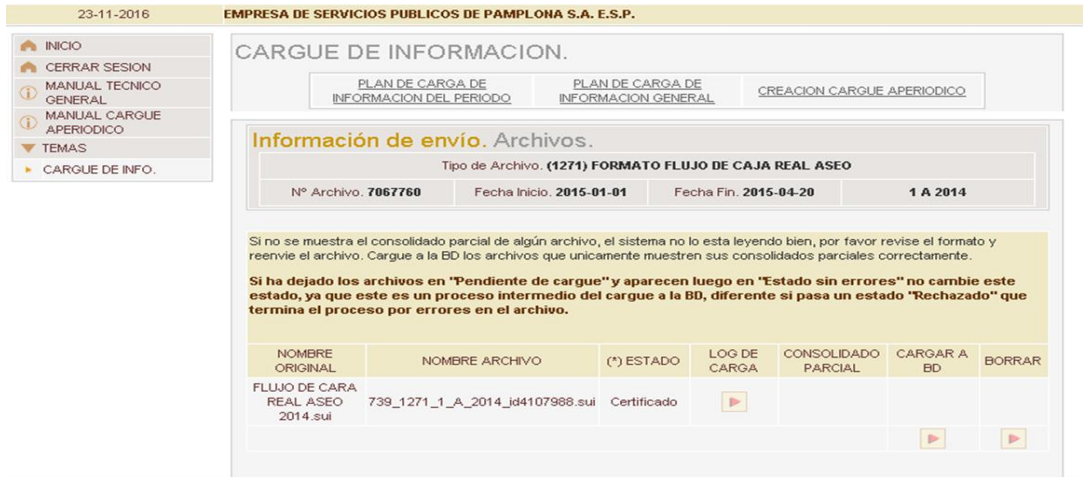

Ilustración 21. Terminación cargue.

En donde los campos de la tabla inferior muestran lo siguiente:

**Nombre Original:** Es el nombre que tiene el archivo enviado por el usuario.

**Nombre Archivo:** Es el nombre que le otorga automáticamente el sistema cuando se hace la carga del archivo.

**Estado:** Indica el modo en que se encuentra la información del archivo, estos estados pueden ser:

- **Recibido:** Indica que el archivo ha sido recibido, y que se encuentra listo para validarse con el consolidado parcial.
- **Rechazado:** Indica que el archivo tuvo errores en la validación, cargue dentro del formato o con la base de datos (ver Log de Carga).
- **Sin Errores:** Este estado indica que el archivo ha pasado la validación de cargue, se encuentra sin errores y listo para proceder a cargarse a la base de datos y de esta manera generar su correspondiente certificación.
- **Pendiente de Cargue:** Este estado indica que el archivo se encuentra en cola para ser cargado a la BD. Se recomienda no cambiar este estado.
- **Cargado a BD:** Indica que ha enviado información y la ha cargado a la Base de Datos Certificado: Este estado indica que ha certificado la información cargada a la base de datos, y una vez se encuentre en este estado esta pasa a ser Oficial y no se puede modificar.
- **Transmitiendo:** Este estado se presenta cuando se adjunta el archivo en un formato distinto al (.sui).
- **5. Certificación consolidada:** esta opción certifica la información de cada formato, después de ejecutado no se puede hacer ningún cambio.

 $4 \oplus 93$ 

| 23-11-2016                                               |                                             | <b>EMPRESA DE SERVICIOS PUBLICOS DE PAMPLONA S.A. E.S.P.</b> |                            |             |  |  |  |  |  |
|----------------------------------------------------------|---------------------------------------------|--------------------------------------------------------------|----------------------------|-------------|--|--|--|--|--|
| <b>INICIO</b>                                            | CARGUE DE INFORMACION.                      |                                                              |                            |             |  |  |  |  |  |
| <b>CERRAR SESION</b><br><b>MANUAL TECNICO</b><br>GENERAL | PLAN DE CARGA DE<br>INFORMACION DEL PERIODO |                                                              | CREACION CARGUE APERIODICO |             |  |  |  |  |  |
| MANUAL CARGUE<br><b>APERIODICO</b>                       |                                             | Información de envío. Consolidados CERTIFICACION.            |                            |             |  |  |  |  |  |
| <b>TEMAS</b>                                             |                                             | Tipo de Archivo. FORMATO FLUJO DE CAJA REAL ASEO             |                            |             |  |  |  |  |  |
| CARGUE DE INFO.                                          |                                             |                                                              |                            |             |  |  |  |  |  |
|                                                          | N° Carque, 6559050                          | Fecha Inicio. 2014-01-01                                     | Fecha Fin. 2014-04-20      | 1A 2013     |  |  |  |  |  |
|                                                          | Nº Certificado: ac100087-6559050            |                                                              |                            |             |  |  |  |  |  |
|                                                          |                                             |                                                              | Valor                      |             |  |  |  |  |  |
|                                                          | 41                                          |                                                              |                            | 1818321692  |  |  |  |  |  |
|                                                          | 4101                                        |                                                              |                            | 1818321692  |  |  |  |  |  |
|                                                          | 4102                                        |                                                              |                            | $\Omega$    |  |  |  |  |  |
|                                                          | 4103                                        |                                                              |                            | $\Omega$    |  |  |  |  |  |
|                                                          | 4104                                        |                                                              |                            | $\Omega$    |  |  |  |  |  |
|                                                          | 42                                          |                                                              |                            | 1866945095  |  |  |  |  |  |
|                                                          | 4201                                        |                                                              |                            | 733347622.8 |  |  |  |  |  |
|                                                          | 420101                                      |                                                              |                            | 66001286.05 |  |  |  |  |  |
|                                                          | 420102                                      |                                                              |                            | 462009002.4 |  |  |  |  |  |

Ilustración 22. Certificar consolidados

Se muestra un resumen de la información cargada, para que sea revisada antes de dar clic en el botón CERTIFICAR. Para los casos en que se carguen varios archivos en un formato y cada uno se cargue a base de datos se genera un resumen al certificar, el cual consolida todos los archivos que se han cargado. Esto quiere decir que suma y totaliza todos los datos.

Una vez se da clic sobre el botón certificar automáticamente se cambia el estado de "Cargado a BD", a "Certificado" y se genera una fecha y hora de la certificación.

| 23-11-2016                         |                                             |               |                                   | <b>EMPRESA DE SERVICIOS PUBLICOS DE PAMPLONA S.A. E.S.P.</b>                                                                                          |             |                                         |                  |                                               |                            |                |                                           |            |                          |
|------------------------------------|---------------------------------------------|---------------|-----------------------------------|----------------------------------------------------------------------------------------------------|-------------|-----------------------------------------|------------------|-----------------------------------------------|----------------------------|----------------|-------------------------------------------|------------|--------------------------|
| INICIO                             |                                             |               |                                   | CARGUE DE INFORMACION.                                                                                                    |             |                                         |                  |                                               |                            |                |                                           |            |                          |
| <b>CERRAR SESION</b>               |                                             |               |                                   |                                                                                                    |             |                                         |                  |                                               |                            |                |                                           |            |                          |
| MANUAL TECNICO<br><b>GENERAL</b>   | PLAN DE CARGA DE<br>INFORMACION DEL PERIODO |               |                                   |                                                                                                    |             | PLAN DE CARGA DE<br>INFORMACION GENERAL |                  |                                               | CREACION CARGUE APERIODICO |                |                                           |            |                          |
| MANUAL CARGUE<br><b>APERIODICO</b> |                                             |               |                                   |                                                                                                    |             |                                         |                  |                                               |                            |                |                                           |            |                          |
| <b>TEMAS</b>                       | Plan de Carga de                            |               |                                   |                                                                                                    |             | Año<br>Periodo<br>$2015 +$              |                  | N° Periodo   1 ▼<br>$\boldsymbol{\mathrm{v}}$ |                            |                |                                           | <b>VER</b> |                          |
| CARGUE DE INFO.                    | Información.                                |               |                                   |                                                                                                    |             | Anual (A)                               |                  |                                               |                            |                |                                           |            |                          |
|                                    |                                             |               |                                   |                                                                                                    |             |                                         |                  |                                               |                            |                |                                           |            |                          |
|                                    | Avuda                                       | Inicial Final | Fecha Fecha                       | Tipo de Archivo                                                                                                    | Periodo     | Estado                                  | de<br>envío      | Datos Formato<br>no<br>aplica                 |                            |                | Certificar<br>Archivos Anexos Consolidado | PDF        | Fecha<br>Certificación   |
|                                    |                                             |               |                                   | <b>CUENTAS POR</b><br>COBRAR<br><b>SERVICIOS</b><br>2016-2016-PUBLICOS<br>01-01 04-20 SECTOR OFICIAL<br>Y SECTOR<br><b>SERVICIOS</b><br>PUBLICOS ASEO | 1 A<br>2015 | Certificado                             | $\triangleright$ | $\triangleright$                              | $\triangleright$           | $\mathbb{P}$   | $\blacktriangleright$                     |            | 2016-10-10<br>14:45:01.0 |
|                                    |                                             |               |                                   | 2016-2016-COSTOSY<br>01-01 04-05 GASTOS ASEO                                                                                                    | 1A<br>2015  | Certificado                             | $\triangleright$ |                                               | $\triangleright$           | $\mathbb{P}^1$ | $\blacktriangleright$                     |            | 2016-07-21<br>15:11:11.0 |
|                                    |                                             |               |                                   | <b>CUENTAS POR</b><br>2016-2016-PAGAR<br>01-01 04-20 SERVICIOS<br>PUBLICOS ASEO                                                                       | 1A<br>2015  | Pendiente                               | $\blacksquare$   | $\triangleright$                              | $\blacktriangleright$      | $\mathbb{P}^1$ | $\blacktriangleright$                     |            |                          |
|                                    |                                             |               | 2016-2016-<br>$01 - 01$ $04 - 20$ | FORMATO FLUJO<br>DE CAJA REAL<br>ASEO                                                                                                    | 1A<br>2015  | Certificado                             |                  |                                               | $\blacktriangleright$      | $\mathbb{P}$   | $\blacktriangleright$                     |            | 2016-06-16<br>20:00:53.0 |

Ilustración 23. fecha y hora de certificación

### **CONCLUSIONES**

- Con el desempeño de la pasantía se ha permitido aumentar la experiencia laboral, conocer el contexto de la empresa y obtener una visión más amplia acerca de las actitudes que se deben tomar en una organización.
- Todas las actividades planteadas anteriormente se han cumplido a cabalidad, se puede enfatizar que el proceso de la pasantía ha sido satisfactorio para todas las partes involucradas.
- Después de haber finalizado el presente trabajo de grado se puede concluir que se logró diseñar un manual de procesos para el cargue de la información Financiera ante el Sistema Único de Información de Servicios Públicos, con la finalidad, con la finalidad de que la empresa suba la información por ella misma y no contratar a terceras personas para que realice el cargue.
- Que igual manera se evidencia que el personal de la empresa no conocen el proceso de cargue, validación y certificación de la información reportada ante la Superintendencia de Servicios Públicos Domiciliarios.
- La empresa no ha capacitado a los funcionarios para satisfacer esta necesidad que está presentando en la hora del cargue de la información al SUI, debido a que las capacitaciones presentan un cambio positivo, que proporciona recursos humanos altamente calificados en términos de conocimiento, habilidades y actitudes para mejorar el proceso.

### **RECOMENDACIONES**

- Realizar un cronograma para definir claramente tiempos y plazos para organizar la información que se tiene que reportar ante la Superintendencia de Servicios Públicos Domiciliarios.
- Capacitar al personal para que adquiera los conceptos básicos sobre el SUI incluyendo la normatividad, aprender a configurar los computadores de acuerdo a los requerimiento, realizar cargues masivos, y así tener presente el cronograma de cargues mensuales por tópico.
- Cumplir con los plazos otorgados por la Superintendencia de Servicios Públicos Domiciliarios para realizar el cargue de la Información que falta por actualizar. Para evitar posibles sanciones
- Se recomienda que se maneje una mejor comunicación entre las dependencias para realizar un magnífico trabajo en equipo.

# **ALCANCES DE LA PRÁCTICA**

Durante el lapso de la pasantía se pudo aplicar conocimientos obtenidos durante la carrera profesional, así mismo se adquirió nuevos conocimientos sobre el Sector Público como son los informes objeto de rendición ante los entes de control y vigilancia, la convergencia de Normas Internacionales de Información Financiera, mayor manejo del Software contable TNS del sector público y sector privado, entre otros.

Desde el inicio de la pasantía en esta entidad, específicamente en el momento en que me incorpore al departamento de contabilidad y presupuesto se contó con un grupo de profesionales calificado tanto a nivel profesional como personal quienes me brindaron total apoyo u excelente trato. La señorita Xiomara Olano Delgado en su cargo de jefe de Contabilidad y en calidad de jefe directo durante la pasantía se cercioró de dar las mayores especificaciones y asesorías en temas como:

- Verificación y clasificación de cartas o documentos.
- Manejo de archivos.
- Determinación exacta, oportuna y confiable de los impuestos mensuales y anuales, dentro de los plazos legales y reglamentarios.
- Preparación y cargue de los informes trimestrales, semestrales y anuales a presentar a los diferentes entes de control y vigilancia. Entre otros.

En cuanto la parte personal desde el inicio hubo gran expectativa e incertidumbre que con el tiempo fueron moderándose gracias a que mis compañeros de trabajo me hicieron sentir cómoda y comprender que todos nos podemos equivocar en algún momento, pero lo importante es aprender de nuestros errores.

La pasantía ha sido una experiencia de gran aprendizaje tanto teórico como práctico, he contado con diversas tareas con niveles de dificultad y algunas más fáciles que me han ayudado a canalizar las posibles alternativas de solución a ciertos problemas que se presentan cotidianamente. En cuanto al desarrollo del plan de mejoramiento fue enriquecedor, aprendí conceptos básicos sobre el SUI, los formatos que se deben diligenciar para el cargue de la información, y la fechas en las que hay que reportar esta información.

Afortunadamente se tuvo la oportunidad de estar presente en el proceso de certificación de la información financiera presentada y cargada ante el Sistema Único de Información de Servicios Públicos bajo la supervisión de Xiomara Olano Delgado (Contadora Publica) y de Rubén Darío Gelvez (Jefe de Presupuesto).

# **BIBLIOGRAFÍA**

- Manual de calidad de la empresa EMPOPAMPLONA S.A. E.S.P
- **Anexo resolución N<sup>o</sup>SSPD – 20101300048765 del 14-12-2010 "** por la cual se expide la Resolución Compilatoria respecto de las solicitudes de Información al Sistema Único de Información- SUI de los servicios públicos de Acueducto, Alcantarillado, Aseo y se derogan las resoluciones 20094000015085, 2010400001535, 20104000006345, y 20104010018035.
- <http://www.sui.gov.co/SUIAuth/logon.jsp>
- <http://www.superservicios.gov.co/>